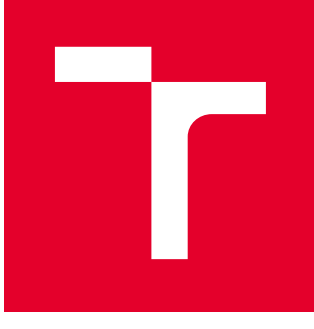

# VYSOKÉ UČENÍ TECHNICKÉ V BRNĚ

BRNO UNIVERSITY OF TECHNOLOGY

## FAKULTA STROJNÍHO INŽENÝRSTVÍ

FACULTY OF MECHANICAL ENGINEERING

## ÚSTAV MATEMATIKY

INSTITUTE OF MATHEMATICS

# NUMERICKÝ MODEL USPOŘÁDÁNÍ DUTÝCH VLÁKEN V TEPELNÉM VÝMĚNÍKU

NUMERICAL MODEL OF HOLLOW FIBER ARRANGEMENT IN HEAT EXCHANGER

DIPLOMOVÁ PRÁCE MASTER'S THESIS

AUTOR PRÁCE AUTHOR

Bc. Klára Cabalová

VEDOUCÍ PRÁCE **SUPERVISOR** 

doc. Ing. Pavel Štarha, Ph.D.

BRNO 2020

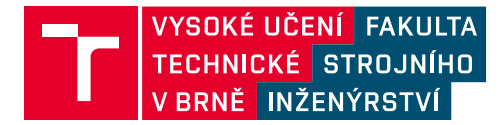

# **Zadání diplomové práce**

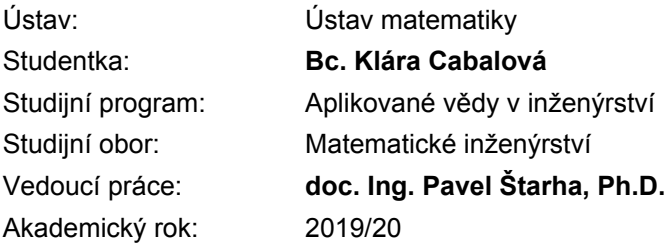

Ředitel ústavu Vám v souladu se zákonem č.111/1998 o vysokých školách a se Studijním a zkušebním řádem VUT v Brně určuje následující téma diplomové práce:

### **Numerický model uspořádání dutých vláken v tepelném výměníku**

#### **Stručná charakteristika problematiky úkolu:**

V laboratoři přenosu tepla a proudění na FSI VUT v Brně jsou studovány tepelné výměníky vytvářené na bázi dutých polymerních vláken. Některé z těchto výměníků mají tvar chaoticky uspořádaného svazku vláken, ve kterých proudí kapalina a svazek je z vnější strany ofukován vzduchem. Ve svazku je přibližně 800 vláken. Pro popis intenzity přenosu tepla byly vytvořeny laboratorní vzorky, kdy vlákna byla umístěna ve čtvercovém měřicím kanále rozměrů 100 x 100 mm, přes kterou byl profukován vzduch. Pro tyto výměníky byly zjištěny předávané tepelné výkony. Měřicí kanál byl skenován na průmyslovém tomografu.

#### **Cíle diplomové práce:**

Numerické zpracování dat pořízených z průmyslového tomografu. Trasování jednotlivých dutých vláken, pomocí kterého získáme jejich diskrétní popis. Analýza dat a pospojování jednotlivých fragmentů vlákna. Naprogramovat jednoúčelovou aplikaci pro dané zpracování dat.

#### **Seznam doporučené literatury:**

MARTIŠEK, Dalibor. Matematické principy grafických systémů. Brno: Littera, 2002, 278 s. ISBN 80- 857-6319-2.

KLÍMA, Miloš. Zpracování obrazové informace. V Praze: České vysoké učení technické, 1996. ISBN 8001014363.

PRATT, William K. Digital Image Processing (Third Edition) PIKS Inside [online]. 3rd ed. New York: Wiley-Interscience, 2001 [cit. 2014-08-07]. ISBN 04-712-2132-5. Dostupné z: http://www.csupomona.edu/~kding/materials/Digital Image Processing - Third Edition - William K. Pratt.pdf.

Termín odevzdání diplomové práce je stanoven časovým plánem akademického roku 2019/20

V Brně, dne

L. S.

prof. RNDr. Josef Šlapal, CSc. ředitel ústavu

doc. Ing. Jaroslav Katolický, Ph.D. děkan fakulty

### Abstrakt

Tato práce se zabývá numerickým uspořádání vláken v tepelném výměníku. Tepelný výměník je naskenován v průmyslovém tomografu a získaná data jsou reprezentována polem voxelů. V práci je uveden postup trasování fragmentů vláken s využitím obrazové analýzy a následné numerické spojení těchto fragmentů. Výsledkem je množina vláken, které jsou reprezentovány pomocí bodů pole, kterými prochází.

#### Summary

This paper deals with the topic of numerical arrangement of fibers in a heat exchanger. The heat exchanger is scanned in an industrial tomograph and the acquired data are represented by the field of voxels. The method used in this paper is based on tracing the ber fragments through the use of image analysis and the subsequent numerical connection of the fragments. The result is a set of fibers that are represented by points in the field through which they are passing.

### Klíčová slova

Tepelný výměník, PHFHE, průmyslový tomograf, voxel, obrazová analýza, trasování vláken, řezná rovina, identifikace objektu podle vzoru, spojení křivek

### Keywords

Heat exchanger, PHFHE, computer tomography, voxel, image analysis, fibre tracing, object identification according to the pattern, curves connecting

CABALOVÁ Klára. Numerický model uspořádání dutých vláken v tepelném výměníku. Brno, 2020. Dostupné také z: https://www.vutbr.cz/studenti/zav-prace/detail/121464. Diplomová práce. Vysoké učení technické v Brně, Fakulta strojního inženýrství, Ústav matematiky. 49 s. Vedoucí práce Pavel Štarha.

Prohlašuji, že svou diplomovou práci na téma "Numerický model uspořádání dutých vláken v tepelném výměníku" jsem vypracovala samostatně pod vedením vedoucího diplomové práce a s použitím odborné literatury a dalších informačních zdrojů, které jsou všechny citovány v práci a uvedeny v seznamu literatury na konci práce.

Jako autorka uvedené diplomové práce dále prohlašuji, že v souvislosti s vytvořením této diplomové práce jsem neporušila autorská práva třetích osob, zejména jsem nezasáhla nedovoleným způsobem do cizích autorských práv osobnostních a/nebo majetkových a jsem si plně vědoma následků porušení ustanovení § 11 a následujících autorského zákona £. 121/2000 Sb., o právu autorském, o právech souvisejících s právem autorským a o změně některých zákonů (autorský zákon), ve znění pozdějších předpisů, včetně možných trestněprávních důsledků vyplývajících z ustanovení části druhé, hlavy VI. díl 4 Trestního zákoníku £. 40/2009 Sb.

Klára Cabalová

Děkuji především svému vedoucímu práce doc. Ing. Pavlu Štarhovi Ph. D. za odborné vedení práce, cenné rady a návrhy a konzultace. Dále také děkuji svému muži za trpělivost a podporu.

Klára Cabalová

# OBSAH

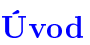

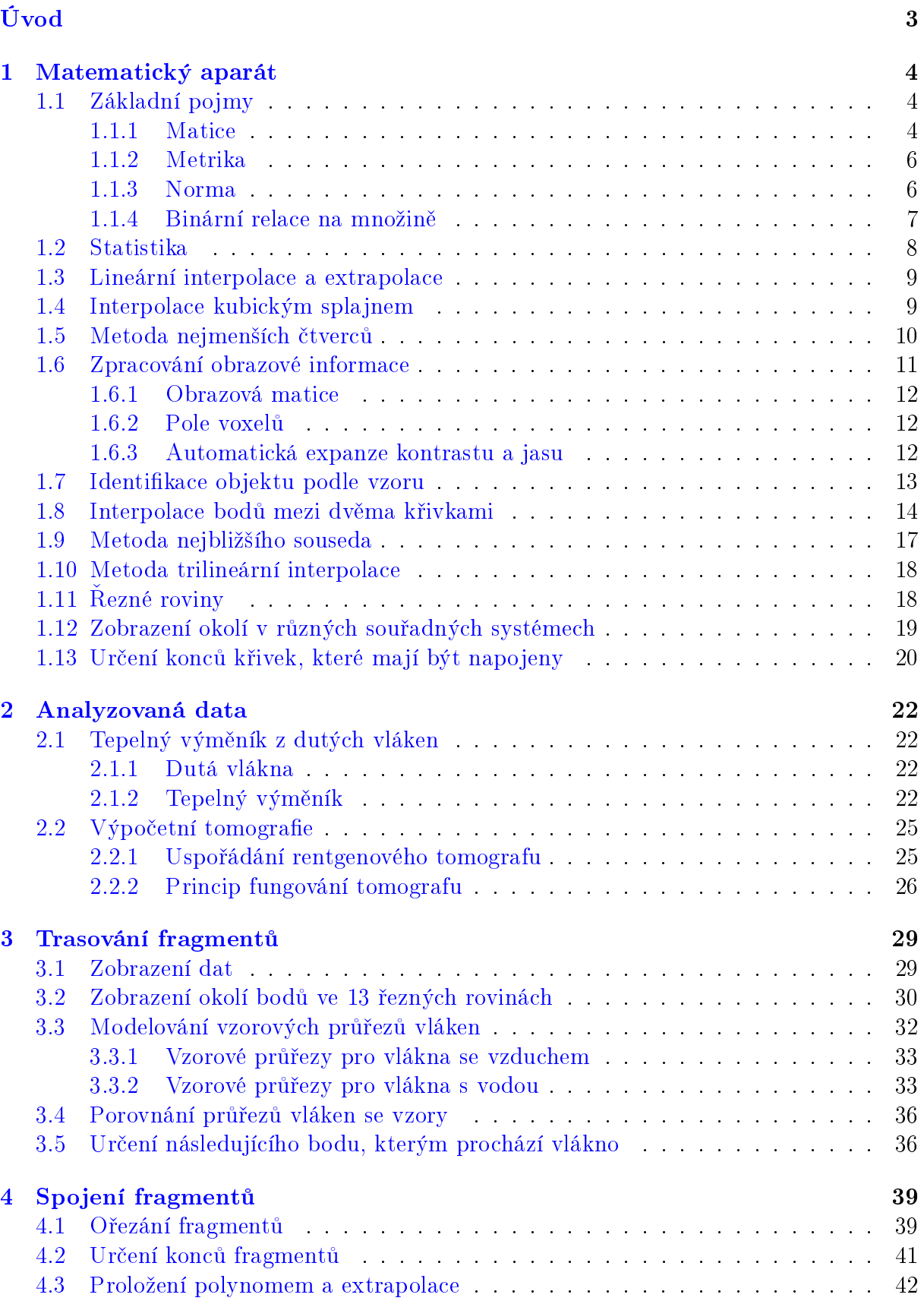

## OBSAH

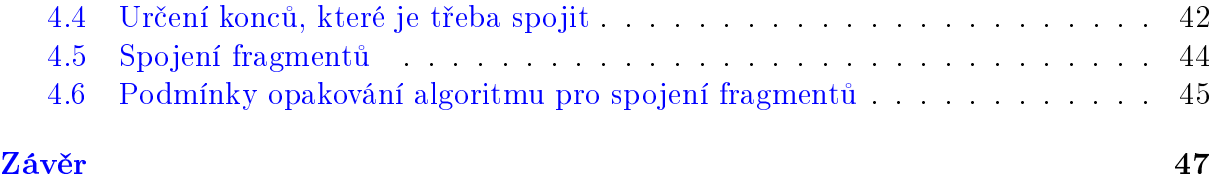

# Úvod

<span id="page-12-0"></span>Tepelné výměníky jsou v dnešní době nedílnou součástí mnoha odvětví průmyslu, například energetického, stavebního či potravinářského. Jejich účelem je ochlazení nebo naopak oteplení okolí výměnou tepla s médiem. Dříve se tepelné výměníky vyráběly zpravidla z kovu, na významu však nabývají také výměníky z plastu. Mezi jejich výhody patří především odolnost vůči oxidaci a jejich cena. Vlastnosti polymerních výměníků zkoumají v Laboratoři přenosu tepla a proudění při Fakultě strojního inženýrství Vysokého učení technického v Brně.

Plastový výměník budeme analyzovat právě v této práci. Tvoří jej stovky dutých polymerních vláken, která jsou chaoticky uspořádaná. Vlákny proudí voda a přes teplosměnnou plochu dochází k přenosu tepla. Tento tepelný výměník byl naskenován v průmyslovém tomografu a data byla převedena do podoby pole voxelů. Naším cílem bude s využitím numerických metod a obrazové analýzy určit body pole, kterými vedou jednotlivá vlákna, neboli vlákna trasovat. Diskrétní popis těchto vláken poslouží k dalším výpočtům při určování parametrů konkrétního tepelného výměníku.

Určení bodů, kterými prochází vlákna ve výměníku, sestává ze dvou částí. V první £ásti se trasují fragmenty vláken, které ale nejsou propojené. Za ú£elem trasování byla naprogramována aplikace v prostředí Lazarus. Ve druhé částí se pak jednotlivé fragmenty spojí a vytvoří se vlákna; metodu pro spojení vláken jsme implementovali s využitím MatLabu.

Celá práce je rozdělena do čtyř kapitol. V první kapitole **Matematický aparát** jsou popsány základní matematické pojmy, které budeme používat. Dále jsou uvedené obecné postupy a algoritmy, podle kterých budeme postupovat při trasování vláken. Ve druhé kapitole Analyzovaná data se seznámíme s dělením tepelných výměníků podle několika kritérií. Také popíšeme princip, na kterém funguje průmyslový tomograf a způsob. kterým získáme analyzovaná data. Cílem třetí kapitoly **Trasování fragmentů** je vytrasování fragmentů s využitím především znalostí z analýzy obrazu. V poslední čtvrté kapitole Napojení vláken pak řešíme jakým způsobem poznat, že dva fragmenty mají být napojené a určení konkrétních bodů, kterými se tyto fragmenty propojí.

# <span id="page-13-0"></span>1. MATEMATICKÝ APARÁT

V této kapitole si zavedeme matematické pojmy, které budeme používat. Dále pak obecně popíšeme postupy, které budeme používat pro zpracování dat.

## <span id="page-13-1"></span>1.1. Základní pojmy

#### <span id="page-13-2"></span>1.1.1. Matice

Matice je zobrazení  $I \times J : \mathbb{F}$ , kde  $I = \{1, ..., m\}$  a  $J = \{1, ..., n\}$ . Matice obvykle zapisujeme ve formě tabulky:

$$
\mathbf{A} = \begin{pmatrix} a_{11} & a_{12} & \dots & a_{1(n-1)} & a_{1n} \\ a_{21} & a_{22} & \dots & a_{2(n-1)} & a_{2n} \\ \vdots & \vdots & \ddots & \vdots & \vdots \\ a_{(m-1)1} & a_{m-12} & \dots & a_{(m-1)(n-1)} & a_{(m-1)n} \\ a_{m1} & a_{m2} & \dots & a_{m(n-1)} & a_{mn} \end{pmatrix}
$$

Za pole F obvykle bereme reálná čísla R nebo komplexní čísla C. Pro  $I = \{1, \ldots m\}$ a  $J = \{1, ..., n\}$  hovoříme o matici typu  $m \times n$ . Pokud platí  $m = n$ , pak můžeme říct, že  $\bf{A}$  je čtvercová matice řádu m.

#### Determinant

Ke každé čtvercové matici A lze přiřadit číslo  $|A|$ , které nazveme determinantem matice  $A$ . Pro determinant matice řádu n platí

$$
|\mathbf{A}| = \sum_{\sigma \in S_n} \text{sgn}(\sigma) \prod_{i=1}^n a_{i\sigma(i)},
$$

kde  $S_n$  je množina permutací čísel  $\{1, \ldots, n\}$  a sgn $(\sigma) = 1$ , pokud je permutace sudá nebo sgn( $\sigma$ ) = −1, pokud je permutace lichá.

Některé vlastnosti determinantu:

- Vynásobíme-li i-tý řádek nebo sloupec matice  $A$  konstantou c, pak dostaneme matici **B**, pro jejíž determinant platí  $|\mathbf{B}| = c|\mathbf{A}|$ .
- Přičteme-li k j-tému řádku matice A násobek jejího *i*-tý řádku, determinant se nezm¥ní.
- Přičteme-li k j-tému sloupci matice A násobek jejího *i*-tý sloupce, determinant se nezm¥ní.
- Prohodíme-li i-tý a j-tý řádek matice  $A$ , její determinant změní znaménko.
- Prohodíme-li i-tý a j-tý sloupec matice  $A$ , její determinant změní znaménko.

#### Adjungovaná matice

Mějme čtvercovou matici **A** řádu n. Dále mějme matice  $\mathbf{M}_{ij}$ ,  $i = 1, \ldots, n, j = 1, \ldots, n$ takové, že matice  $M_{ij}$  vznikne z matice A odstraněním *i*-tého řádku a j-tého sloupce. Pak pro adjungovanou matici A<sup>∗</sup> platí

$$
\mathbf{A}^* = \begin{pmatrix} |\mathbf{M}_{11}| & -|\mathbf{M}_{12}| & \dots & (-1)^{1+n}|\mathbf{M}_{1n}| \\ -|\mathbf{M}_{21}| & |\mathbf{M}_{22}| & \dots & (-1)^{2+n}|\mathbf{M}_{2n}| \\ \vdots & \vdots & \ddots & \vdots \\ (-1)^{n+1}|\mathbf{M}_{n1}| & (-1)^{n+2}|\mathbf{M}_{n2}| & \dots & (-1)^{n+n}|\mathbf{M}_{nn}|\end{pmatrix}.
$$

#### Regulární a singulární matice

Rekneme, že čtvercová matice **A** je regulární, pokud  $|\mathbf{A}| \neq 0$ . Pokud  $|\mathbf{A}| = 0$ , řekneme,  $\check{z}$ e matice  $A$  je singulární.

#### Inverzní matice

Mějme regulární matici A. Pak existuje inverzní matice k této matici A<sup>-1</sup> taková, že  $AA^{-1} = A^{-1}A = E$ , kde E je jednotková matice (tedy  $e_{ij} = 1$  pro  $i = j$ , jinak  $e_{ij} = 0$ ). Pro inverzní matici platí

$$
\mathbf{A}^{-1} = \frac{1}{|\mathbf{A}|} \mathbf{A}^*.
$$

#### <span id="page-14-0"></span>Matice přechodu

Mějme vektorový prostor V a dva souřadné systémy určené bázemi  $E = \{e_1, \ldots, e_n\}$ a  $F = \{f_1, \ldots, f_n\}$ . Každý prvek prostoru V lze vyjádřit lineární kombinací prvků báze E nebo báze  $F$ . Protože prvky báze  $F$  jsou však zároveň prvky vektoru  $V$ , musí existovat koeficienty  $a_{ij}, i = 1, \ldots, n, j = 1, \ldots, n$  takové, že platí

$$
\mathbf{f_1} = a_{11}\mathbf{e_1} + a_{12}\mathbf{e_2} + \dots + a_{1n}\mathbf{e_n}
$$
  
\n
$$
\mathbf{f_2} = a_{21}\mathbf{e_1} + a_{22}\mathbf{e_2} + \dots + a_{2n}\mathbf{e_n}
$$
  
\n
$$
\vdots
$$
  
\n
$$
\mathbf{f_n} = a_{n1}\mathbf{e_1} + a_{n2}\mathbf{e_2} + \dots + a_{nn}\mathbf{e_n}.
$$

Matici P, pro kterou platí

$$
\mathbf{P} = \begin{pmatrix} a_{11} & a_{12} & \dots & a_{1n} \\ a_{21} & a_{22} & \dots & a_{2n} \\ \vdots & \vdots & \ddots & \vdots \\ a_{n1} & a_{n2} & \dots & a_{nn} \end{pmatrix}
$$

nazveme maticí přechodu ze souřadného systému určeného bází  $E$  do souřadného systému určeného bází  $F$ .

Mějme vektor x vyjádřený pomocí báze  $E$  jako

$$
\mathbf{x} = a_1 \mathbf{e_1} + a_2 \mathbf{e_2} + \dots + a_n \mathbf{e_n}
$$

a pomocí báze F jako

$$
\mathbf{x} = b_1 \mathbf{f}_1 + b_2 \mathbf{f}_2 + \cdots + b_n \mathbf{f}_n.
$$

Pro vektory koeficientů  $\mathbf{a} = [a_1, a_2, \ldots, a_n]^T$  a  $\mathbf{b} = [b_1, b_2, \ldots, b_n]^T$  platí

 $a = Pb$ .

#### <span id="page-15-0"></span>1.1.2. Metrika

Mějme neprázdnou množinu X a funkci  $\rho: X \times X \to \mathbb{R}$  splňující

- 1.  $\rho(a, a) = 0 \quad \forall a \in X$
- 2.  $\rho(a, b) = \rho(b, a) \quad \forall a, b \in X$
- 3.  $\rho(a, b) + \rho(b, c) > \rho(a, c) \quad \forall a, b, c \in X$

Funkci  $\rho$  pak nazveme metrikou a dvojici  $(X,\rho)$  metrickým prostorem. Buď  $X~=~\mathbb{R}^3$ a mějme dva prvky  $A, B \in X$ ,  $A = [a_1, a_2, a_3]$ ,  $B = [b_1, b_2, b_3]$ . Uvedeme si příklady n¥kterých metrik:

- Euklidovská metrika vyjadřuje vzdálenost dvou bodů tak, jak ji běžně chápeme. Platí pro ni  $\rho(A, B) = \sqrt{(b_1 - a_1)^2 + (b_2 - a_2)^2 + (b_3 - a_3)^2}.$
- Pro manhattonskou metriku platí  $\rho(A, B) = |b_1 a_1| + |b_2 a_2| + |b_3 a_3|$ .
- $\bullet$  V textu budeme používat také maximovou metriku, pro kterou platí  $\rho(A, B) = \max\{|b_1 - a_1|, |b_2 - a_2|, |b_3 - a_3|\}.$

#### <span id="page-15-1"></span>1.1.3. Norma

Mějme vektorový prostor V nad tělesem T a funkci  $\|\cdot\| : V \to (0,\infty)$  splňující

- 1.  $\|\alpha \mathbf{x}\| = |\alpha| \|\mathbf{x}\| \quad \forall \mathbf{x} \in V$
- 2.  $\|\mathbf{x} + \mathbf{y}\| \le \|\mathbf{x}\| + \|\mathbf{y}\| \quad \forall \mathbf{x}, \mathbf{y} \in V$
- 3.  $\|\mathbf{x}\| = 0 \Rightarrow \mathbf{x} = 0 \quad \forall \mathbf{x} \in V$ .

Funkci  $\|\cdot\|$  pak nazveme normou a dvojici  $(V, \|\cdot\|)$  normovaným prostorem.

Výrazem  $p\text{-norma}$ myslíme funkci $\|\cdot\|_p : V \to \langle 0, \infty)$ takovou, že pro všechna  $\mathbf{x} = [x_1, \dots, x_n] \in V$  platí

$$
\|\mathbf{x}\|_{p} = \left(\sum_{i=1}^{n} |x_{i}|^{p}\right)^{\frac{1}{p}}, \quad p \ge 1.
$$

Nejčastějším případem  $p$ -normy je euklidovská norma  $\|\mathbf{x}\|_2 = \sqrt{\sum_{i=1}^n |x_i|^2}.$  V případě, že je norma značena bez dolního indexu  $\lVert \cdot \rVert$ , rozumíme tím právě euklidovskou normu  $\lVert \cdot \rVert_2$ , není-li řečeno jinak. Euklidovskou normou budeme v tomto textu měřit vzdálenost dvou bodů.

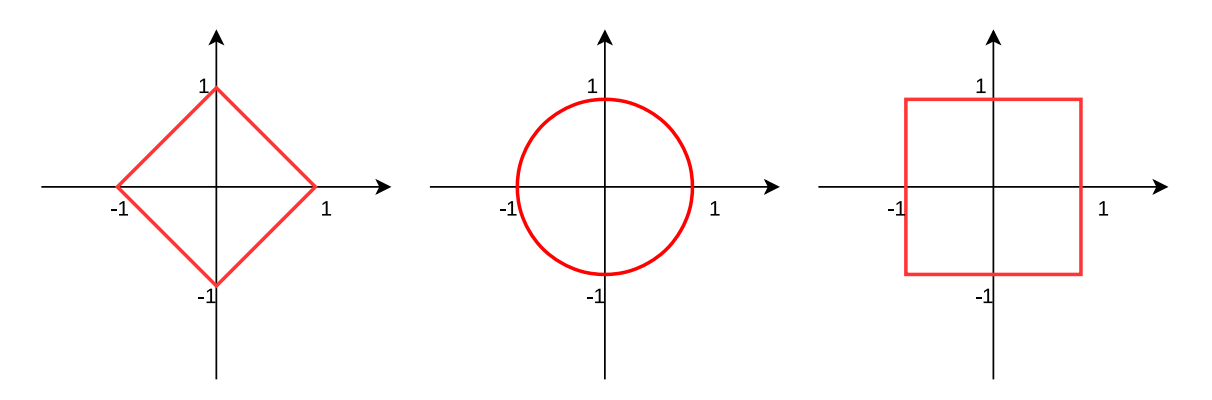

Obrázek 1.1: Hranice jednotkové koule 1-normy ( $\|\mathbf{x}\|_1 \leq 1$ ), 2-normy ( $\|\mathbf{x}\|_2 \leq 1$ ) a maximové normy ( $\|\mathbf{x}\|_{\infty} \leq 1$ ). Zdroj vlastní obrázek.

<span id="page-16-1"></span>Další významnou normou je tzv. maximová norma:

$$
\|\mathbf{x}\|_{\infty} = \max(|x_1|, \ldots, |x_n|).
$$

Na obrázku [\(1.1\)](#page-16-1) vidíme příklady hranic jednotkových koulí pro různé normy.

Každý normovaný prostor je také metrický. Existuje tedy provázanost mezi normou a metrikou. Pro námi uvedené příklady metrik a norem platí  $\rho(\mathbf{x}, \mathbf{y}) = ||\mathbf{y} - \mathbf{x}|| \; \forall \mathbf{x}, \mathbf{y} \in V$ . přičemž manhattonská metrika odpovídá 1-normě.

#### <span id="page-16-0"></span>1.1.4. Binární relace na množině

Binární relace R je podmnožina kartézského součinu  $A \times B$ , tedy množina dvojic  $(a, b)$ (píšeme také  $aRb$ ), kde  $a \in A$  a  $b \in B$ . Pokud bereme podmnožinu kartézského součinu  $A \times A$ , hovoříme o relaci na množině A.

Rekneme, že relace R na množině  $A$  je

- reflexivní, pokud  $(a, a) \in R \quad \forall a \in A$ ,
- ireflexivní, pokud  $(a, a) \notin R$   $\forall a \in A$ .
- symetrická, pokud  $(a, b) \in R \Rightarrow (b, a) \in R \quad \forall a, b \in A$ ,
- antisymetrická, pokud  $(a, b) \in R \wedge (b, a) \in R \Rightarrow a = b \quad \forall a, b \in A$ ,
- tranzitivní, pokud  $(a, b) \in R \wedge (b, c) \in R \Rightarrow (a, c) \in R \quad \forall a, b, c \in A$ .

#### Uspořádání

Relace, která je reflexivní a antisymetrická se nazývá uspořádání. Prvky této množiny mezi sebou můžeme porovnávat; pokud jsou každé dva prvky porovnatelné, pak řekneme, že množina A je úplná uspořádaná množina a značíme ji  $(A, \leq_A)$ . Typickým příkladem je množina celých čísel a relace  $\leq_A$  menší než. Platí  $(a, b) \in \leq_A \Leftrightarrow a \leq b \quad \forall a, b \in A$ .

#### Ekvivalence

Relace, která je reflexivní, symetrická a tranzitivní se nazývá ekvivalence. Prvky, které jsou spolu vzájemně v relaci, tvoří takzvané třídy. Třídy ekvivalence tvoří úplné disjunktní pokrytí množiny **A**.

## <span id="page-17-0"></span>1.2. Statistika

V této kapitole si nadefinujeme některé charakteristiky náhodné veličiny  $X$ , tedy funkce  $X:\Omega\to\mathbb{R}$ , kde  $\Omega$  je jevové pole.

#### Střední hodnota

Mějme náhodnou veličinu X s diskrétním rozdělení s pravděpodobností funkcí . Její střední hodnotu  $E(X)$  (nebo také  $\mu_x$ ) pak definujeme jako

$$
E(X) = \sum_{i} x_i P(x_i).
$$

Pokud má náhodná veličina X spojité rozdělení s hustotou pravděpodobnosti  $f(x)$ , střední hodnotu spočteme následovně:

$$
E(X) = \int_{-\infty}^{\infty} x f(x) \mathrm{d}x.
$$

### Rozptyl

Rozptyl udává variabilitu hodnot kolem střední hodnoty. Mějme diskrétní náhodnou veličinu  $X$  s pravděpodobností funkcí  $P.$  Pro rozptyl  $D(X)$  (značený také  $\sigma_x^2$ )pak platí

$$
D(X) = \sum_{i} (x_i - E(X))^2 p_i.
$$

Má-li náhodná veličina X spojité rozdělení s hustotou pravděpodobnosti  $f(x)$ , pak platí

$$
D(X) = \int_{-\infty}^{\infty} (x_i - E(X))^2 p_i \mathrm{d}x.
$$

#### Sm¥rodatná odchylka

Směrodatná odchylka nám říká, jak se od sebe liší prvky v souboru. Vypočte se jako odmocnina z rozptylu:

$$
s(x) = \sqrt{D(x)}.
$$

### Korelace

Mějme dvě veličiny X a Y. Korelace  $\rho(X, Y)$  vyjadřuje míru lineární závislosti mezi těmito dvěma veličinami. Nabývá hodnot  $\langle -1, 1 \rangle$ . Pokud jsou veličiny kladně lineárně závislé, tedy  $\exists k \in (0,\infty) : y = kx$ , pak  $\rho = 1$ . Pokud naopak se zvětšujícím se x se změnšuje veličina y, tedy ∃ $k \in (-\infty, 0) : y = kx$ , pak  $\rho = -1$ . Tyto a některé další možnosti korelace jsou vyobrazené na obrázku [1.2.](#page-18-2)

Korelaci lze spo£ítat pomocí následujícího vzorce:

$$
\rho(X,Y) = \frac{E(XY) - E(X)E(Y)}{\sqrt{D(X)}\sqrt{D(Y)}},
$$

kde  $E(X)$  je střední hodnota a  $D(X)$  rozptyl.

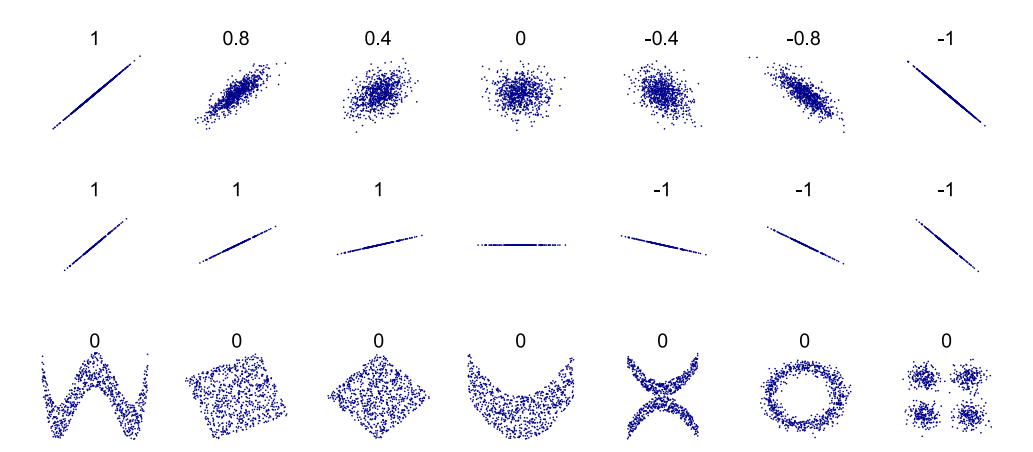

<span id="page-18-2"></span>Obrázek 1.2: Příklady korelace. Zdroj [\[5\]](#page-57-0)

### <span id="page-18-0"></span>1.3. Lineární interpolace a extrapolace

Mějme dva body  $A = [a_x, a_y, a_z]$  a  $B = [b_x, b_y, b_z]$ , které jsou od sebe vzdálené o l,

$$
l = ||B - A|| = \sqrt{(b_x - a_x)^2 + (b_y - a_y)^2 + (b_z - a_z)^2}.
$$

Chceme najít bod $C = [c_x, c_y, c_z]$ splňující

$$
||C - A|| = kl
$$

a

 $||B - C|| = (1 - k)l.$ 

Pro  $k \in \langle 0, 1 \rangle$  provádíme interpolaci bodů A a B, v opačném případě pak extrapolaci. Pokud bod C leží na přímce p takové, že  $A, B \in p$ , pak je tato interpolace (extrapolace) lineární. Pro souřadnice bodu  $C$  pak platí:

$$
c_x = k(b_x - a_x) + a_x
$$
  

$$
c_y = k(b_y - a_y) + a_y
$$
  

$$
c_z = k(b_z - a_z) + a_z
$$

## <span id="page-18-1"></span>1.4. Interpolace kubickým splajnem

Pokud chceme interpolovat velké množství bodů, bývá vhodné použití splajnu. Kubický splajn je křivka taková, že v každém bodě je spojitá a má spojitou také první a druhou derivaci. Mějme funkci jedné proměnné  $f(\tau)$ . Pak je kubický splajn pro  $\tau \in \langle \tau_i - 1, \tau_i \rangle$ definovaný předpisem

$$
S_i^f(\tau) = (1-q)f_{i-1} + qf_i + \frac{h_i^2}{6} \left[ (1-q)^3 - (1-q) \right] M_{i-1} + \frac{h_i^2}{6} \left( q^3 - q \right) M_i
$$
  
\n
$$
h_i = \tau_i - \tau_{i-1}
$$
  
\n
$$
q = \frac{\tau - \tau_{i-1}}{h_i},
$$

9

### 1.5. METODA NEJMENŠÍCH ČTVERCŮ

kde  $f_i = f(\tau_i), \, [\tau_i, f_i]$  jsou uzlové body a  $M_i$  jsou reálné konstanty,  $i-1, \ldots N$ . Pokud hovoříme o tzv. přirozeném kubickém splajnu, pak pro konstanty  $M_i$  platí:

$$
M_0 = 0
$$
  
\n
$$
2M_1 + d_1 M_2 = e_1
$$
  
\n
$$
c_i M_{i-1} + 2M_i + d_i M_{i+1} = e_i, \quad i = 2, \dots n - 1
$$
  
\n
$$
c_{n-1} M_{n-2} + 2M_{n-1} = e_{n-1}
$$
  
\n
$$
M_n = 0,
$$

kde

$$
c_i = \frac{h_i}{h_i + h_{i+1}}
$$
  
\n
$$
d_i = \frac{h_{i+1}}{h_i + h_{i+1}}
$$
  
\n
$$
e_i = \frac{6}{h_i + h_{i+1}} \left( \frac{f_{i+1} - f_i}{h_{i+1}} - \frac{f_i - f_{i-1}}{h_i} \right).
$$

Jedná se o soustavu  $n + 1$  rovnic o  $n + 1$  neznámých, jejím vyřešením proto získáme všechny konstanty  $M_0, \ldots, M_n$ .

## <span id="page-19-0"></span>1.5. Metoda nejmenších čtverců

Mějme  $n$  dvojic bodů  $[x_i,y_i],\ldots,[x_n,y_n].$  Chceme najít koeficienty  $\beta_1,\ldots,\beta_k$  tak, aby pro funkci  $f(x) = \sum_{i=1}^{k} \beta_i f_i(x)$  platilo

$$
S = \sum_{i=1}^{n} [y_i - f(x_i)]^2 \to \min.
$$

Chceme tedy určit  $f(x)$  takové, že součet druhých mocnin (neboli *čtverců*) vzdáleností bodů  $[x_i,y_i]$  od funkce  $f(x)$  ve směru osy  $y$  byl co nejmenší. Funkce  $f_1(x),\ldots,f_k(x)$  volíme libovolně, stejně jako jejich počet k.

Problém převedeme na hledání lineární regresní funkce; lineární je tato funkce vzhledem ke koeficientům  $\beta_1, \ldots, \beta_k$ . Upravíme si S:

$$
S = \sum_{i=1}^{n} [y_i - f(x_i)]^2 = \sum_{i=1}^{n} [y_i - \beta_1 f_1(x_i) - \ldots - \beta_k f_k(x_i)]^2 \to min.
$$

Protože hledáme minimum, funkci  $S$  parciálně zderivujeme podle jednotlivých koeficientů  $\beta_1, \ldots, \beta_k$  a výsledek položíme roven 0:

$$
\frac{\partial S}{\partial \beta_1} = \sum_{i=1}^n 2[-f_1(x_i)y_i + \sum_{j=1}^k f_1(x_i)\beta_j f_j(x_i)] = 0,
$$
  

$$
\frac{\partial S}{\partial \beta_2} = \sum_{i=1}^n 2[-f_2(x_i)y_i + \sum_{j=1}^k f_2(x_i)\beta_j f_j(x_i)] = 0,
$$

10

$$
\frac{\partial S}{\partial \beta_k} = \sum_{i=1}^n 2[-f_k(x_i)y_i + \sum_{j=1}^k f_k(x_i)\beta_j f_j(x_i)] = 0.
$$

Úpravou dostaneme

$$
\sum_{j=1}^{k} \sum_{i=1}^{n} f_1(x_i) \beta_j f_j(x_i) = \sum_{i=1}^{n} f_1(x_i) y_i,
$$
  

$$
\sum_{j=1}^{k} \sum_{i=1}^{n} f_2(x_i) \beta_j f_j(x_i) = \sum_{i=1}^{n} f_2(x_i) y_i,
$$
  

$$
\sum_{j=1}^{k} \sum_{i=1}^{n} f_k(x_i) \beta_j f_j(x_i) = \sum_{i=1}^{n} f_k(x_i) y_i.
$$
  

$$
\sum_{j=1}^{n} f_1(x_i) f_j(x_i) = a_{1j} \sum_{j=1}^{n} f_1(x_i) y_i = c_1
$$

Ozna£me si

$$
\sum_{i=1}^{n} f_1(x_i) f_j(x_i) = a_{1j} \sum_{i=1}^{n} f_1(x_i) y_i = c_1,
$$
  

$$
\sum_{i=1}^{n} f_2(x_i) f_j(x_i) = a_{2j} \sum_{i=1}^{n} f_2(x_i) y_i = c_2,
$$

$$
\vdots
$$
  

$$
\sum_{i=1}^{n} f_k(x_i) f_j(x_i) = a_{kj} \sum_{i=1}^{n} f_k(x_i) y_i = c_k.
$$

Tím dostaneme soustavu k rovnic o k neznámých

$$
a_{11}\beta_1 + a_{12}\beta_2 + \dots + a_{1k}\beta_k = c_1
$$
  
\n
$$
a_{21}\beta_1 + a_{22}\beta_2 + \dots + a_{2k}\beta_k = c_1
$$
  
\n
$$
\vdots
$$
  
\n
$$
a_{k1}\beta_1 + a_{k2}\beta_2 + \dots + a_{kk}\beta_k = c_1
$$

Pokud vyřešíme tuto soustavu rovnic, dostaneme koeficienty  $\beta_1,\ldots,\beta_k.$  Pak můžeme říct, že body  $[x_i,y_i],\ldots,[x_n,y_n]$  jsme proložili funkcí  $f(x) \ = \ \sum_{i=1}^k \beta_i f_i(x)$  ve smyslu nejmenších čtverců.

## <span id="page-20-0"></span>1.6. Zpracování obrazové informace

V této kapitole se seznámíme se základy práce s obrazem a jeho zpracováním.

#### <span id="page-21-0"></span>1.6.1. Obrazová matice

Při zpracování této kapitoly vycházíme z [\[1\]](#page-57-1). Mějme obrazovou funkci  $f(x, y)$ , kde x a y jsou souřadnice v prostoru a funkce  $f(x, y)$  vyjadřuje určitou fyzikální veličinu, například intenzitu světla. Abychom mohli s funkcí  $f(x, y)$  pracovat v počítači, musíme ji digitalizovat, nebo-li aproximovat pomocí obrazové matice. Tuto aproximaci provedeme ve dvou krocích nejprve vzorkováním oblasti dat a poté kvantováním dat. Diskretizaci funkce  $f(x, y, z)$  budeme značit tučně jako  $f(x, y)$ .

Mějme oblast  $\Omega \in \mathbb{R}^2$  takovou, že  $[x, y] \in \Omega$ . Oblast  $\Omega$  si rozdělíme na několik menších disjunktních oblastí zpravidla čtvercového tvaru  $\Omega_{i,j};\,\Omega=\bigcup\Omega_{i,j}\,\,i=0,\ldots,m-1,\,j=1$  $0, \ldots, n-1$ . Tyto oblasti nazveme obrazové elementy nebo také pixely (z anglického picture element). Vzorkováním pak rozumíme přiřazení hodnoty  $c_{ij}$  ke každému pixelu; tyto hodnoty vycházejí z funkce  $f(x, y)$ . Kvantováním pak myslíme skutečnost, že hodnoty  $c_{ii}$  mohou nabývat jen určitých úrovní. V tomto textu budeme používat 65536 úrovní označených hodnotami 0,..., 65535. Získáme tak po částech konstantní funkci  $f(x, y)$ takovou, že

$$
\mathbf{f}(x,y) = c_{ij} \quad \text{pro } [x,y] \in \Omega_{i,j}.
$$

Hodnoty  $c_{ij}$  pak tvoří prvky obrazové matice C typu  $m \times n$ 

$$
\mathbf{C} = \begin{pmatrix} c_{11} & c_{12} & \dots & c_{1n} \\ c_{21} & c_{22} & \dots & c_{2n} \\ \vdots & \vdots & \ddots & \vdots \\ c_{m1} & c_{m2} & \dots & c_{mn} \end{pmatrix}.
$$

Při zobrazení obrazové matice značí hodnota 0 černou barvu a hodnota 65535 bílou barvu. Hodnoty mezi nimi se pak zobrazují v odstínech šedé – čím vyšší číslo, tím světlejší odstín.

#### <span id="page-21-1"></span>1.6.2. Pole voxelů

Obdobou obrazové matice pro funkci třech proměnných  $f(x, y, z)$  je pole voxelů. Mějme oblast  $\Omega \in \mathbb{R}^3$  takovou, že  $[x, y, z] \in \Omega$ , kterou rozdělíme na několik disjunktních oblastí  $\Omega_{i,j,k}$ , které mají zpravidla tvar krychle;  $\Omega=\bigcup\Omega_{i,j,k}~i=0,\ldots,I-1,$   $j=0,\ldots,J-1,$  $k = 0, \ldots, K-1$ . Tyto oblasti nazveme voxely (z anglického volume element). Provedeme vzorkování a kvantování a každému voxelu přiřadíme hodnotu  $c_{ijk}$ . Získáme po částech konstantní funkci  $f(x, y, z)$ , pro kterou platí

$$
\mathbf{f}(x, y, z) = c_{ijk} \quad \text{pro } [x, y, z] \in \Omega_{i,j,k}.
$$

Diskrétní pole F o rozměrech  $I \times J \times K$  je pak tvořeno voxely s hodnotami  $c_{ijk}$ . Píšeme  $[i, j, k]_{\mathbb{F}} = c_{ijk}, i = 0, \ldots, I-1, j = 0, \ldots, J-1, k = 0, \ldots, K-1$ . Pro zobrazení voxelů používáme řez polem F; dostaneme tak obrazovou matici, kterou umíme zobrazit.

#### <span id="page-21-2"></span>1.6.3. Automatická expanze kontrastu a jasu

Kontrast obrazu se zvy²uje, pokud se zvy²ují rozdíly mezi jednotlivými pixely. Jas se zvyšuje v případě, že se zvyšuje hodnota pixelu, což znamená světlejší barvu  $[2]$ .

Mějme obrazovou matici A typu  $p \times q$  a předpokládejme, že podstatná část hodnot jejích pixelů se nachází v rozmezí  $\langle m, M \rangle$ . U těchto pixelů chceme zesílit kontrast a jas. Sestavíme si novou obrazovou matici B typu  $p \times q$  tak, že

<span id="page-22-1"></span>
$$
b_{ij} = \frac{a_{ij} - m}{M - m} \cdot 65535 \quad i = 1, \dots, p, \ j = 1, \dots, q \tag{1.1}
$$

Pixelům, které měli hodnotu M jsme přiřadili hodnotu 65535, čímž jsme zvýšili jejich jas. Naopak pixelům s hodnotou  $m$  jsme přiřadili nově hodnotu 0. Ostatní hodnoty jsme změnili lineárně, a celkově jsme dosáhli výraznějšího kontrastu.

Problém nastává u pixelů matice **A** s hodnotami menšími než m nebo většími než M. Pro prvky  $a_{ij} < m$  dostaneme  $b_{ij} < 0$ . Podobně u prvků  $a_{ij} < M$  dostaneme  $b_{ij} > 65535$ . Obvyklým řešením je úprava rovnice  $(1.1)$  následovně:

$$
b_{ij} = \begin{cases} \frac{a_{ij} - m}{M - m} \cdot 65535 & \text{pro } a_{ij} \in \langle m, M \rangle \\ 0 & \text{pro } a_{ij} < m \\ 65535 & \text{pro } a_{ij} > M \end{cases}
$$
 (1.2)

Při zpracování dat v této práci však budeme počítat hodnoty matice **B** podle rovnice  $(1.1)$ . Při zobrazení dat pak budeme záporné hodnoty zobrazovat modře a hodnoty větší než 65535 zobrazíme červeně.

## <span id="page-22-0"></span>1.7. Identifikace objektu podle vzoru

Mějme m obrazových matic  $\mathbf{A}^l$  řádu  $n, l = 1, \ldots, m$  na kterých jsou zobrazené objekty. Dále mějme množinu vzorů  $M$ , jejíž kardinalita je  $m$ . Vzorem  $\mathcal{V}_i, \, i=1,\ldots,m$  myslíme dvojici  $(\mathbf{C}^i, \mathbf{M}^i)$ , kde

- $\mathbf{C}^i$  je obrazová matice řádu  $n,$
- $\mathbf{M}^i$  je matice řádu  $n,$  která nám říká, které prvky z matice  $\mathbf{C}^i$  máme vzít do úvahy při porovnávání vzoru s objektem. Platí  $m^i_{jk} = 0$ , pokud  $c^i_{jk}$  nebereme do úvahy a  $m^i_{jk} = 1$  pokud prvek  $c^i_{jk}$  bereme do úvahy,  $j = 1, \ldots, n, \, k = 1, \ldots, n.$

Chceme vybrat objekt takový, který je nejpodobnější některému ze vzorů. Řekneme, že nejpodobnější objekt je ten, který má nejvyšší korelaci s některým ze vzorů. Ke každému vzoru  $\mathcal{V}_i$  a objektu na obrazové matici  $\mathbf{A}^l$  spočteme korelaci podle [1](#page-17-0).2, přičemž do úvahy při výpočtu bereme pouze hodnoty určené maticí  $\mathbf{M}^{i}$ :

$$
\rho(\mathbf{A}^l, \mathcal{V}_i) = \frac{E(\mathbf{A}^l \mathbf{C}^i) - E(\mathbf{A}^l) E(\mathbf{C}^i)}{\sqrt{D(\mathbf{A}^l)} \sqrt{D(\mathbf{C}^i)}},
$$

kde

- $\bullet \ \ E(\mathbf{A}^l)$  je střední hodnota hodnot  $a_{jk}^l$  matice  $\mathbf{A}^l$  takových, že platí  $m_{jk}^i=1,$  $j = 1, \ldots, n, k = 1, \ldots, n$ .
- $\bullet \ \ E(\mathbf{C}^i)$  je střední hodnota hodnot  $c^i_{jk}$  matice  $\mathbf{C}^i$  takových, že platí  $m^i_{jk} = 1,$  $j = 1, \ldots, n, k = 1, \ldots, n$ .

#### 1.8. INTERPOLACE BODŮ MEZI DVĚMA KŘIVKAMI

- $\bullet$   $E(\mathbf{A}^l\mathbf{C}^i)$  je střední hodnota hodnot  $a^l_{jk}c^i_{jk}$  součinu prvků matic  $\mathbf{A}^l$  a  $\mathbf{C}^i$  takových, že platí  $m^i_{jk} = 1, j = 1, \ldots, n, k = 1, \ldots, n$ .
- $\bullet$   $D(\mathbf{A}^l)$  je rozptyl hodnot  $a_{jk}^l$  matice  $\mathbf{A}^l$  takových, že platí  $m_{jk}^i = 1, j = 1, \ldots, n$ ,  $k=1,\ldots,n$ .
- $D(\mathbf{C}^i)$  je rozptyl hodnot  $c^i_{jk}$  matice  $\mathbf{C}^i$  takových, že platí  $m^i_{jk} = 1, j = 1, \ldots, n$ ,  $k=1,\ldots,n$

Řekneme, že objekt na obrazové matici  $\mathbf{A}^{p}$  je nejpodobnější některému ze vzorů, pokud existuje vzor  $\mathcal{V}_q$  takový, že

$$
\rho(\mathbf{A}^p, \mathcal{V}_q) \ge \rho(\mathbf{A}^l, \mathcal{V}_i) \quad \forall l, i; \quad l = 1, \dots, n; \ i = 1, \dots, n.
$$

K porovnáním objektu se vzorem se často používá také momentová metoda, která je popsána například v [\[3\]](#page-57-3).

## <span id="page-23-0"></span>1.8. Interpolace bodů mezi dvěma křivkami

Tato kapitola je převzatá z [\[1\]](#page-57-1).

Mějme dvě křivky reprezentované množinami pixelů. Tyto dvě křivky chceme napojit pomocí interpolace. Aby proložená křivka měla správný tvar, musíme si vybrat nejméně 3 body v každé křivce. Pokud vybereme body  $A_1, A_2$  a  $A_3$  v jedné křivce a body  $B_1, B_2$ a  $B_3$  v druhé křivce, proložení neboli interpolace polynomem 2. stupně pak vypadá jako na obrázku [1.3.](#page-23-1)

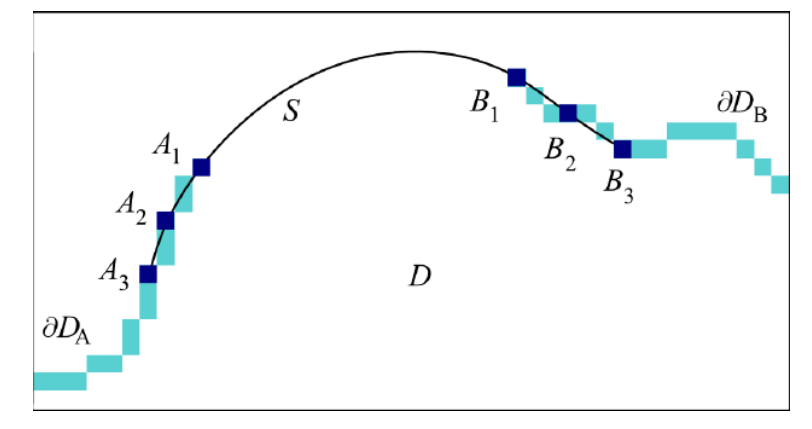

<span id="page-23-1"></span>Obrázek 1.3: Interpolace bodů mezi konci dvou křivek. Zdroj [\[4\]](#page-57-4).

Problém této metody je, že je citlivá na přesnost referenčních bodů a necitlivá na změnu nereferenčních pixelů. V následujícím příkladě posuneme u každé křivky jeden pixel a ten vezmeme jako referenční. Mějme dvě dvojice bodů  $A^1_1, \, A^1_2, \, A^1_3, \, B^1_1, \, B^1_2, \, B^1_3$ a  $A_1^2$ ,  $A_2^2$ ,  $A_3^2$ ,  $B_1^2$ ,  $B_2^2$ ,  $B_3^2$ , přičemž platí  $A_1^1 = A_2^1$ ,  $A_2^1 \neq A_2^2$ ,  $A_3^1 = A_3^2$  a  $B_1^1 = B_2^1$ ,  $B_2^1 = B_2^2$ ,  $B_3^1\neq B_3^2.$  Každá tato dvojice pak určuje jiné proložení jako na obrázku [1.4.](#page-24-0) Je vidět, že přestože jsme u každé křivky změnili pouze jeden bod, došlo ke změně proložení. Obrázek [1.5](#page-24-1) pak ilustruje necitlivost na změnu jiných pixelů, než referenčních. Přestože jsme jich změnili velké množství, proložení zůstalo stejné.

Chceme proto proložit křivku tak, abychom vzali do úvahy velký počet bodů a zároveň, aby malý rozdíl v původních křivkách neznamenal velký rozdíl ve výsledném proložení. Provedeme proto aproximaci křivky.

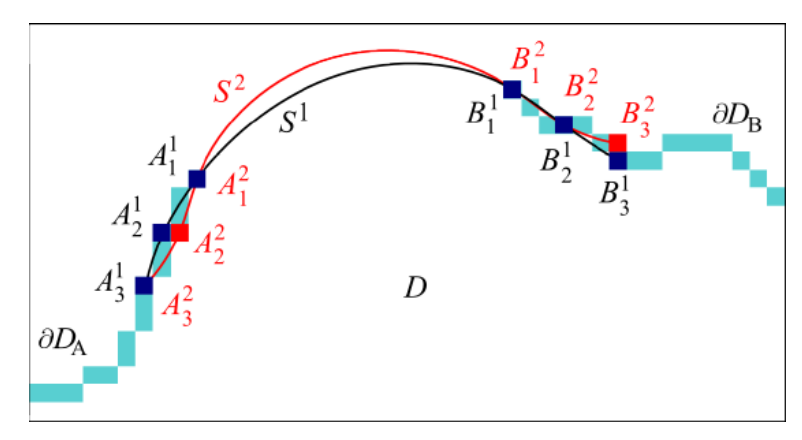

Obrázek 1.4: Porovnání interpolačních křivek při volbě různých referenčních bodů. Zdroj  $\lceil 4 \rceil$ .

<span id="page-24-0"></span>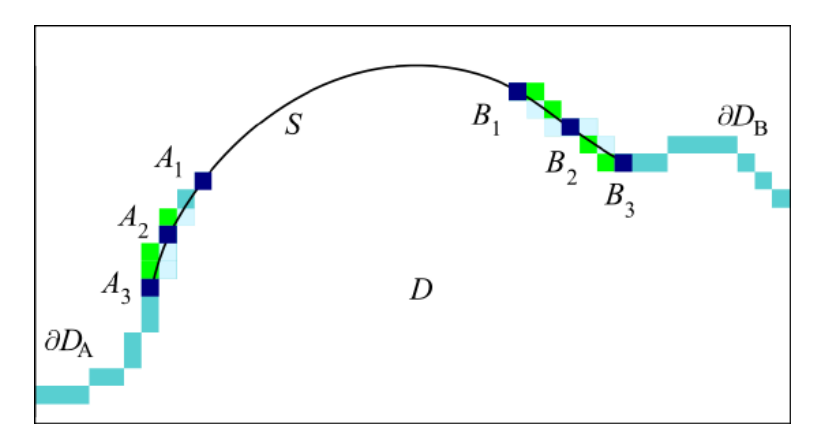

<span id="page-24-1"></span>Obrázek 1.5: Posunutí bodů křivky, které nejsou referenční. Původní body jsou označené zeleně, nepůvodní světle modře. Zdroj [\[4\]](#page-57-4).

Mějme množinu  $N$  pixelů na konci křivky  $A_i = [A_i^x, A_i^y, A_i^z]$ . Dále mějme množinu bodů pro aproximaci $a_i = [a_i^x, a_i^y]$  $i, a_i^z$ . Určíme $a_i^x, a_i^y$  $\frac{y}{i}$  a  $a_i^z$  jako

$$
a_i^x = A_i^x - A_1^x,
$$
  
\n
$$
a_i^z = A_i^y - A_1^y,
$$
  
\n
$$
a_i^x = A_i^z - A_1^z,
$$

kde  $i = 1, \ldots, N$ .

Dále určíme délku  $t_i$  lomené čáry mezi body  $a_i$  a  $a_1$ 

$$
t_1 = 0,
$$
  

$$
t_i = t_{i-1} + \sqrt{(a_i^x - a_{i-1}^x) + (a_i^y - a_{i-1}^y) + (a_i^z - a_{i-1}^z)},
$$

kde  $i = 2, \ldots, N$ . Pro konstantní z-ovou souřadnici ilustruje tuto situaci obrázek [1.6.](#page-25-0)

Body  $a_i$  proložíme křivkou  $\vartheta(\alpha, \beta, \gamma, t) = [\varphi_x(\alpha, t), \varphi_y(\beta, t), \varphi_z(\gamma, t)],$  kde  $\varphi_x(\alpha, t),$  $\varphi_y(\beta, t)$  a  $\varphi_z(\gamma, t)$  jsou křivky získané proložením po řadě x-ových, y-ových a z-ových souřadnic bodů  $a_i$  metodou nejmenších čtverců,  $i = 1, \ldots, N$ . K proložení složek si zvolíme křivku, která prochází počátkem souřadného systému, například polynom bez absolutního £lenu.

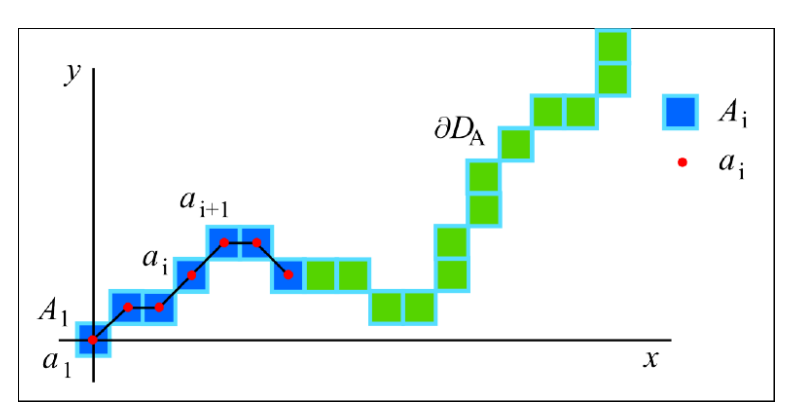

<span id="page-25-0"></span>Obrázek 1.6: Aproximace koncových bodů. Zdroj [\[4\]](#page-57-4).

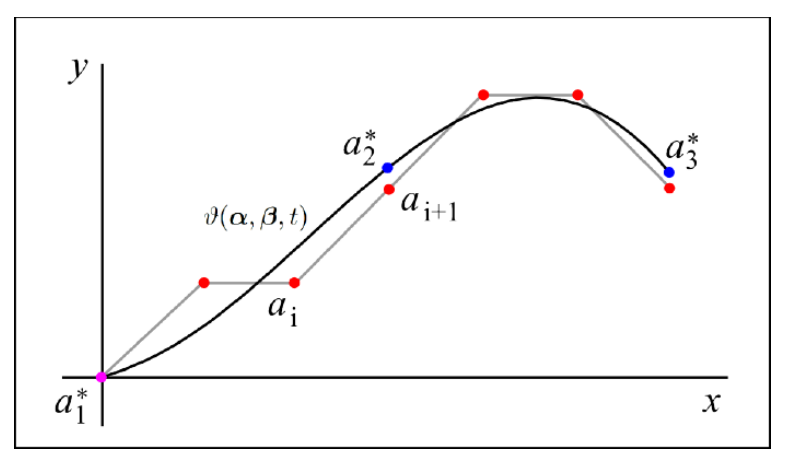

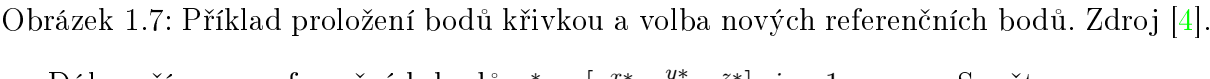

<span id="page-25-1"></span>Dále určíme m referenčních bodů  $a_i^* = [a_i^{x*}, a_i^{y*}]$  $_{i}^{y*},a_{i}^{z*}], i=1,\ldots,m.$  Spočteme

$$
t_i^* = t_N \frac{i-1}{m-1},
$$
  
\n
$$
a_i^* = \vartheta(\boldsymbol{\alpha}, \boldsymbol{\beta}, \boldsymbol{\gamma}, t_i^*),
$$
  
\n
$$
a_i^{x*} = \varphi_x(\boldsymbol{\alpha}, t_i^*),
$$
  
\n
$$
a_i^{y*} = \varphi_x(\boldsymbol{\beta}, t_i^*),
$$
  
\n
$$
a_i^{z*} = \varphi_x(\boldsymbol{\gamma}, t_i^*).
$$

tedy

Na obrázku [1.7](#page-25-1) máme p°íklad proloºení bod· polynomem t°etího stupn¥ a p°íklad referen£ních bod· pro konstantní z-ovou sou°adnici.

Nalezli jsme  $m$  nových referenčních bodů pro proložení jedné křivky; obdobným způsobem je nalezneme pro druhou křivku a označíme jako  $b_i^*,\,i=1,\ldots,m.$  Všech  $2m$  bodů pak podle kapitoly [1.4](#page-18-1) proložíme kubickým splajnem  $\theta(\tau)$ .

Abychom mohli body interpolovat tímto způsobem, musíme znát hodnoty parametru  $\tau_i$  a funkčních hodnot  $x_i, y_i, z_i$ . Zvolíme

$$
x_{i} = a_{m-i}^{x*}
$$
  
\n
$$
x_{i+m} = a_{i+1}^{x*}
$$
  
\n
$$
y_{i} = a_{m-i}^{y*}
$$
  
\n
$$
y_{i+m} = a_{i+1}^{y*}
$$
  
\n
$$
y_{i+m} = a_{i+1}^{y*}
$$
  
\n
$$
z_{i+m} = a_{i+1}^{z*},
$$
  
\n
$$
z_{i+m} = a_{i+1}^{z*},
$$

Spo£teme si vzdálenost mezi jednotlivými uzly

$$
\delta_i = \sqrt{(x_i - x_{i-1})^2 + (y_i - y_{i-1})^2 + (z_i - z_{i-1})^2}, \quad i = 1, \dots, 2m - 1.
$$

Pomocí této vzdálenosti určíme hodnoty $\tau_i$ následovně:

$$
\tau_0 = 0
$$
  
\n $\tau_i = \tau_{i-1} + \delta_i \quad i = 1, ..., 2m - 1.$ 

Nyní máme všechny potřebné hodnoty pro interpolaci bodů kubickým splajnem. Protože každý bod má tři složky, budeme provádět interpolaci po složkách, tedy

$$
\theta(\tau) = [\phi_x(\tau), \phi_y(\tau), \phi_z(\tau)],
$$

a

$$
\phi_x(\tau) = \bigcup_{i=1}^{2m-1} S_i^x(\tau)
$$

$$
\phi_y(\tau) = \bigcup_{i=1}^{2m-1} S_i^y(\tau)
$$

$$
\phi_z(\tau) = \bigcup_{i=1}^{2m-1} S_i^z(\tau),
$$

kde $S_i^x, S_i^y$  $s_i^y$  a  $S_i^z$ ,  $i = 1, \ldots, 2m - 1$  označují splajny spočtené interpolací po řadě  $x$ -ových,  $y$ -ových a z-ových souřadnic bodů podle kapitoly [1.4.](#page-18-1) Příklad napojení křivek tímto způsobem vidíme na obrázku [1.8](#page-26-1)

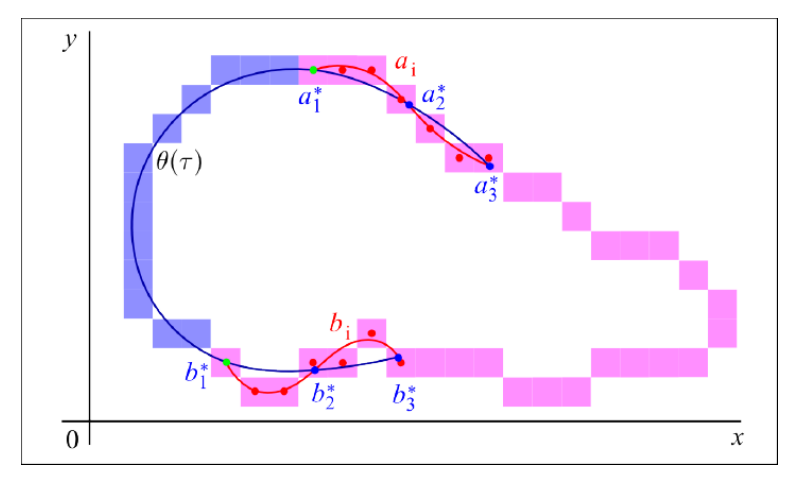

<span id="page-26-1"></span>Obrázek 1.8: Příklad napojení křivek určených pixely. Zdroj [\[4\]](#page-57-4).

## <span id="page-26-0"></span>1.9. Metoda nejbližšího souseda

Mějme pole voxelů  $\mathbb F$  o rozměrech  $I \times J \times K$ . Jeho prvek na pozici  $[i, j, k]_{\mathbb F}$  značíme  $\mathbf{f}(i, j, k)$ ,  $i = 1, \ldots, I, j = 1, \ldots, J, k = 1, \ldots, K$ . Dále mějme spojité pole G o rozměrech  $I \times J \times K$ , s prvkem  $f(x, y, z)$  na pozici  $[x, y, z]_{\mathbb{G}}$ ,  $x = \langle 0, I-1 \rangle$ ,  $y = \langle 0, J-1 \rangle$ ,  $z = \langle 0, K-1 \rangle$ . Hodnoty těchto prvků chceme získat úpravou pomocí prvků pole  $\mathbb F$  metodou nejbližšího souseda. U této metody zvolíme hodnoty pole G následovně:

$$
f(x, y, z) = \mathbf{f}(\text{round}(x), \text{round}(y), \text{round}(z)) \quad \forall x, y, z,
$$

kde round $(x)$  je funkce, která zaokrouhlí hodnotu x na celé číslo.

## <span id="page-27-0"></span>1.10. Metoda trilineární interpolace

Mějme diskrétní trojrozměrné pole voxelů  $\mathbb F$  a spojité pole  $\mathbb G$  stejné jako v kapitole [1.9.](#page-26-0) U této metody vycházíme z lineární interpolace, tak je je popsána v kapitole [1.3.](#page-18-0) Protože však máme 3 souřadnice, při určení výsledné hodnoty musíme vzít do úvahy  $2^3$ , tedy 8, okolních voxelů.

Mějme bod  $K = [x, y, z]_{\mathbb{G}}, x \in \langle i, i+1 \rangle, y \in \langle j, j+1 \rangle, z \in \langle k, k+1 \rangle$ , u kterého chceme určit hodnotu  $g(K)$ . Označme si body  $S_1, \ldots, S_8$  takové, že

$$
S_1 = [i, j, k]_{\mathbb{G}}
$$
  
\n
$$
S_2 = [i + 1, j, k]_{\mathbb{G}}
$$
  
\n
$$
S_3 = [i, j + 1, k]_{\mathbb{G}}
$$
  
\n
$$
S_4 = [i + 1, j + 1, k]_{\mathbb{G}}
$$
  
\n
$$
S_5 = [i, j, k + 1]_{\mathbb{G}}
$$
  
\n
$$
S_6 = [i + 1, j, k + 1]_{\mathbb{G}}
$$
  
\n
$$
S_7 = [i, j + 1, k + 1]_{\mathbb{G}}
$$
  
\n
$$
S_8 = [i + 1, j + 1, k + 1]_{\mathbb{G}}
$$

a hodnoty v těchto bodech  $g(S_l)$ ,  $l = 1, \ldots 8$ . Zavedeme si funkci  $v_i(x) = x - i$  pro  $x \in \langle i, i + 1 \rangle$ . Určíme

$$
g(T_1) = (1 - v_i(x))g(S_1) + v_i(x)g(S_2)
$$
  
\n
$$
g(T_2) = (1 - v_i(x))g(S_3) + v_i(x)g(S_4)
$$
  
\n
$$
g(T_3) = (1 - v_i(x))g(S_5) + v_i(x)g(S_6)
$$
  
\n
$$
g(T_4) = (1 - v_i(x))g(S_7) + v_i(x)g(S_8)
$$
  
\n
$$
g(Q_1) = (1 - v_j(y))g(T_1) + v_j(y)g(T_2)
$$
  
\n
$$
g(Q_2) = (1 - v_j(y))g(T_3) + v_j(y)g(T_4)
$$
  
\n
$$
g(K) = (1 - v_k(z))g(Q_1) + v_k(z)g(Q_2)
$$

Tím jsme určily výslednou hodnotu  $q(K)$  příslušnou k bodu K. Použité body jsou vyobrazeny na obrázku [1.9.](#page-28-1)

## <span id="page-27-1"></span>1.11. Rezné roviny

Mějme pole voxelů  $\mathbb F$ . Chceme zobrazit libovolný řez tohoto pole řeznou rovinou, přičemž známe směr normály k této řezné rovině. Abychom popis těchto rovin zjednodušili, množinu těchto rovin nazveme  $\bf R$  a zavedeme relaci na této množině. Řekneme, že dvě roviny jsou spolu v relaci, pokud jsou vzájemně rovnoběžné. Tato relace je

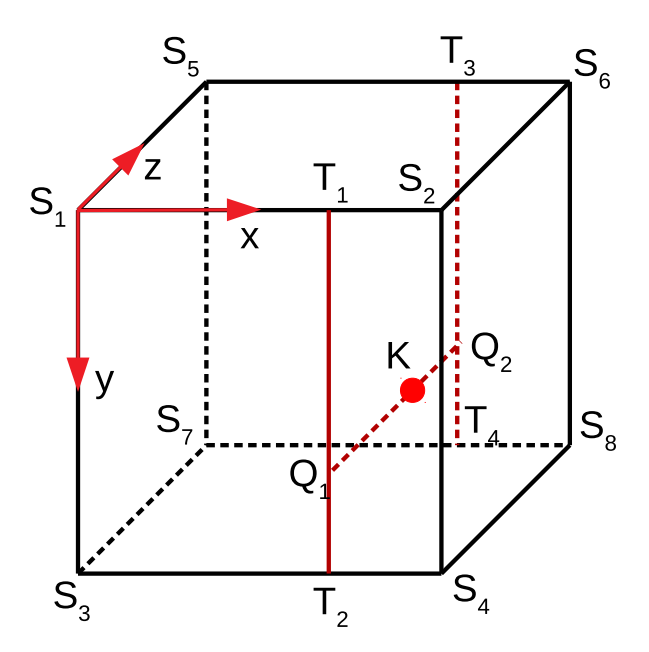

<span id="page-28-1"></span>Obrázek 1.9: Nákres postupu při trilineární aproximaci.

- $reflexivni$ : každá rovina je rovnoběžná sama se sebou,
- symetrická: je-li rovina ρ rovnoběžná s rovinou σ, pak také σ je rovnoběžná s ρ  $\forall \rho, \sigma \in \mathbf{R},$
- tranzitivní: je-li  $\rho$  rovnoběžná se  $\sigma$  a  $\sigma$  je rovnoběžná s  $\tau$ , pak také  $\rho$  je rovnoběžná s  $\tau \forall \rho, \sigma, \tau \in \mathbf{R}$ .

Relace být rovnoběžnými rovinami je pak ekvivalence a množina  $\bf{R}$  se rozpadá na třídy ekvivalence. Tyto třídy budeme reprezentovat normálovým vektorem, který je společný pro všechny roviny v dané třídě. Dále budeme používat termín rovina ve smyslu libovolného prvku dané třídy rovin.

## <span id="page-28-0"></span>1.12. Zobrazení okolí v různých souřadných systémech

Mějme trojrozměrné pole voxelů  $\mathbb F$ , původní souřadný systém  $\mathcal S_1$ , a druhý souřadný systém  $\mathcal{S}_2$ , ve kterých zobrazujeme body pole F, a matici přechodu P z prvního do druhého souřadného systému. Dále mějme bod K, jehož souřadnice v souřadném systému  $S_1$  jsou  $[x_1, y_1, z_1]$  a v souřadném systému  $\mathcal{S}_2$  jsou  $[x_2, y_2, z_2]$ . Podle kapitoly [1.1.1](#page-14-0) platí

$$
\begin{pmatrix} x_2 \\ y_2 \\ z_2 \end{pmatrix} = \mathbf{P}^{-1} \begin{pmatrix} x_1 \\ y_1 \\ z_1 \end{pmatrix}.
$$

Provedeme řez tímto polem v bodě K rovinou  $\rho$  rovnoběžnou s rovinou tvořenou osami  $x^2$  a  $y^2$  souřadného systému  $S_2.$  Označíme si  $[x_2^{j,k}]$  $_2^{j,k},y_2^{j,k}$  $_2^{j,k},z_2^{j,k}$  $\mathbb{Z}_2^{\jmath,k}]$  body v této řezné rovině posunuté o  $j$  ve směru osy  $x^2$  a o  $k$  ve směru osy  $y^2, j = -r, \ldots, r, k = -r, \ldots, r$ . Je vidět, že  $x_2^{0,0}=x_2,\, y_2^{0,0}=y_2,$  a protože nedochází v posunu ve směru osy  $z^2$ , nemění se z-ová souřadnice a  $z_2^{j,k} = z_2 \ \forall j, k$ .

### 1.13. URČENÍ KONCŮ KŘIVEK, KTERÉ MAJÍ BÝT NAPOJENY

Tyto body dále převedeme do původního souřadného systému následovně:

$$
\begin{pmatrix} x_1^{j,k;2} \\ y_1^{j,k;2} \\ z_1^{j,k;2} \end{pmatrix} = \mathbf{P} \cdot \begin{pmatrix} x_2^{j,k} \\ y_2^{j,k} \\ z_2^{j,k} \end{pmatrix} \quad j = -r, \dots, r, \quad k = -r, \dots, r.
$$

Souřadnice  $x_1^{j,k;2}$  $j,k;2$ ,  $y_1^{j,k;2}$  $j_{1}^{j,k;2},z_{1}^{j,k;2}$  však nemusí být nutně celočíselné; spočteme proto hod-noty v bodech o těchto souřadnicích metodou nejbližšího souseda (kapitola [1.9\)](#page-26-0) nebo metodou trilineární interpolace (kapitola [1.10\)](#page-27-0) a označíme je  $b_{lm}$ , kde  $l = j + r + 1$ ,  $m = k + r + 1$  j =  $-r, \ldots, r, k = -r, \ldots, r$ . Nyní můžeme sestavit obrazovou matici **B**,

$$
\mathbf{B} = \begin{pmatrix} b_{11} & \dots & b_{1(2r+1)} \\ \vdots & & \vdots \\ b_{(2r+1)1} & \dots & b_{(2r+1)(2r+1)} \end{pmatrix}
$$

a zobrazit si okolí bodu K v rovině  $\rho$ .

## <span id="page-29-0"></span>1.13. Určení konců křivek, které mají být napojeny

Mějme křivku  $\theta$  s koncovým bodem  $P = [x, y, z]$  a křivku proložení a extrapolace konce této křivky určenou vektorem bodů  $S = [S_1, \ldots, S_{n+m}]$ , kde body  $S_1, \ldots, S_n$  jsou body proložené a body  $S_{n+1}, \ldots, S_{n+m}$  jsou extrapolované.

Dále buď **M** množina  $N$  křivek  $\theta_i$  s koncovými body  $P_i = [x_i, y_i, z_i], i = 1, \ldots, N$ a křivku jejich proložení a extrapolace  $\mathbf{S}^i=[S_1^u,\ldots,S_{n_i+m}^i],$  kde podobně jako v předchozím případě jsou body  $S^i_1,\ldots, S^i_{n_i}$  proložené a body  $S^i_{n_i+1},\ldots, S_{n_i+m}$  jsou extrapolované,  $i = 1, \ldots, N$ . Pro jednoduchost budeme dále používat termín proložení ve smyslu bodů proložených i extrapolovaných.

Chceme najít křivku z množiny M, která by se měla napojit s křivkou  $\theta$ . Spočteme si vzdálenosti  $d_i$  koncového bodu  $P$  od ostatních koncových bodů  $P_i$ :

$$
d_i = ||P - P_i|| = \sqrt{(x - x_i)^2 + (y - z_i)^2 + (z - z_i)^2} \quad i = 1, ..., N
$$

Označme si  $M^D$  množinu křivek, jejichž koncové body jsou dostatečně blízké bodu P, tedy

$$
\begin{cases} \theta_i \in M^D & \text{pokud } d_i \le d^{max} \\ \theta_i \notin M^D & \text{pokud } d_i > d^{max} \end{cases}
$$

kde  $d^{max}$  je hraniční vzdálenost bodů  $P$  a  $P_i$ .

Nyní budeme porovnávat body proložení. Pro křivky  $\theta_i \in M^D$  spočteme vzdálenost  $\rho(S_j^i,S_k)$  každého bodu vektoru  ${\bf S}_i$  s každým bodem vektoru  ${\bf S}$  ,  $j=1,\ldots,n_i,$   $k=1,\ldots,n.$ Vybereme minimum těchto vzdáleností

$$
\rho(S_j^i, S_K) = \min_{j,k} \{ \rho(S_j^i, S_k) \}.
$$

Předpokládáme, že pokud mají být dva konce napojeny, existuje interval ve kterém jsou body proložení (a extrapolace) obou křivek dostatečně blízko u sebe. Dále předpokládáme, že tyto body vedou přibližně *opačným směrem*. Sestavíme si vektor  $\mathbf{r}^i;$ 

$$
\mathbf{r}^{i} = \left[\rho(S_{J-R}^{i}, S_{K+R}), \rho(S_{J-R+1}^{i}, S_{K+R-1}), \ldots, \rho(S_{J}^{i}, S_{K}), \ldots, \rho(S_{J+R}^{i}, S_{K-R})\right],
$$

20

kde  $R$  je konstanta, která nám říká, kolik okolních bodů proložení s nejmenší vzdáleností máme vzít do úvahy. Pro minimální vzdálenost  $\rho(S_J^i, S_K)$  platí  $\mathbf{r}_{R+1}^i = \rho(S_J^i, S_K)$ .

Takto sestavený vektor nám zaručí, že napojujeme vlákna, která jdou opačným směrem. Pokud vedou proložení  $\mathbf{s}^i$  a  $\mathbf{s}$  opačně, pak prvky tohoto vektoru nejsou výrazně větší než jeho nejmenší prvek  $\mathbf{r}^i$ . Naopak, pokud vedou stejným směrem, pak se rozdíl  $|r_j^i - r_{R+1}^i|$ výrazně zvětšuje pro zvětšující se  $|j - (R + 1)|, j = 1, \ldots, 2R + 1$ . Toho využijeme při hledání správné křivky, která se má s křivkou  $\theta$  napojit.

Určíme maximální prvek vektoru  $\mathbf{r}^i$  pro všechna  $i = 1, \ldots, N,$  tedy největší vzdálenost bodů proložení, kterou bereme do úvahy. Poté vybereme nejmenší z těchto maximálních prvků a označíme ho $r_J^I,\ {\rm tedy}$ 

$$
r_J^I = \min_i \{ \max_j r_j^i \}.
$$

Pokud tato vzdálenost  $r_J^I$  je příliš velká, tedy  $r_J^I > r^{max}$ , kde  $r^{max}$  je hraniční hodnota, pak řekneme, že jsme nenalezli napojení ke křivce  $\theta$ .

Pokud však platí  $r_J^I > r^{max}$ , pak řekneme, že křivky  $\theta$  a  $\theta_I$  mají být napojeny.

V této kapitole jsme se seznámili s definicí pojmů, které budeme používat. Také jsme obecně vyjádřili algoritmy, pomocí kterých budeme analyzovat data z tepelného výměníku. V následující kapitole si popíšeme tepelný výměník a princip získávání dat z průmyslového tomografu.

## <span id="page-31-0"></span>2. Analyzovaná data

Data, která budeme analyzovat, jsme získali naskenováním tepelného výměníku sestávajícího z dutých vláken. Výměník jsme skenovali v průmyslovém tomografu, z nějž jsme získali skupinu tzv. voxelů (obdoba pixelu pro 3D obrazce). Dále se seznámíme s druhy tepelných výměníků a řekneme si, jaký druh tepelného výměníku jsme analyzovali. Dále si vysv¥tlíme princip, na kterém funguje tomograf a seznámíme se s daty, které jsme jeho využitím získali.

## <span id="page-31-1"></span>2.1. Tepelný výměník z dutých vláken

Polymerní materiály mají oproti běžně používaným kovům několik výhod. Jsou lehčí, lépe se formují, jejich výroba je levnější a je při ní spotřebováno méně energie, což je dělá zajímavými také z ekologického hlediska. Velkou výhodou je jejich odolnost vůči vlivům chemikálií a oxidaci. Proto se také často využívají v prostředí s kyselinami nebo tam, kde u kovů dochází ke korozi, a proto je nelze použít  $[6]$ . Jejich hlavní nevýhodou je nízká tepelná vodivost, která je podle  $\lceil 6 \rceil$  asi 100-300 krát menší než u kovů. Tu lze podle [\[7\]](#page-57-6) zlepšit dvěma způsoby. Prvním z nich je zlepšení samotných vlastností materiálu, například přidáním příměsí nebo vhodnou skladbou molekul v polymeru. Druhý z nich je ztenčení stěny mezi médii, mezi kterými dochází k přenosu tepla.

V této práci se analyzuje tepelný výměník sestávající z dutých vláken, často označován jako PHFHE (z anglického *polymeric hollow fibre heat exchanger*). Vlákna jsou tenká, s tenkou stěnou a jsou nepravidelně uspořádaná. Jedná se o rekuperační chladič, což jsou termíny, které si vysvětlíme níže.

### <span id="page-31-2"></span>2.1.1. Dutá vlákna

Dutá vlákna použitá k výrobě tepelných výměníků jsou vyrobena z plastu. Typ plastu volíme podle typu použití vláken. Námi zkoumaný výměník byl vyroben z polypropylenu; často se používají také vlákna vyrobena z polyvinylchloridu (PVC). Vnější průměr vláken je v rozmezí 0,5 mm až 1,5 mm. Tato vlákna jsou vyráběna metodou lisování. Na obrázku [2.1](#page-32-0) si můžeme prohlédnout proces lisování. Nejprve se do formy nasype granulát který se následně roztaví. Vytvoří se vlákno, jehož průřez závisí na tvaru formy, a poté se zchladí. Vlákna jsou dále nařezána na kratší úseky nebo namotána  $[8]$ .

## <span id="page-31-3"></span>2.1.2. Tepelný výměník

Tepelné výměníky slouží k přenosu tepla mezi dvěma médii. Můžeme je rozdělit podle několika kritérií.

Podle způsobu předávání tepelné energie se dělí na regenerační, rekuperační, kontaktní a směšovací. U regeneračních výměníků dochází k vpuštění teplejšího média do pracovního prostoru. Zde předá teplo okolí. Poté je teplejší médium odvedeno pryč a je vpuštěno chladnější médium. To získá teplo od ohřátého okolí. Tyto dvě fáze se střídají. V rekuperačních výměnících jsou obě média oddělena tzv. teplosměnnou plochou. Výsledné předané teplo pak závisí zejména na vlastnostech obou médií a této teplosměnné plochy. U kon-

### 2. ANALYZOVANÁ DATA

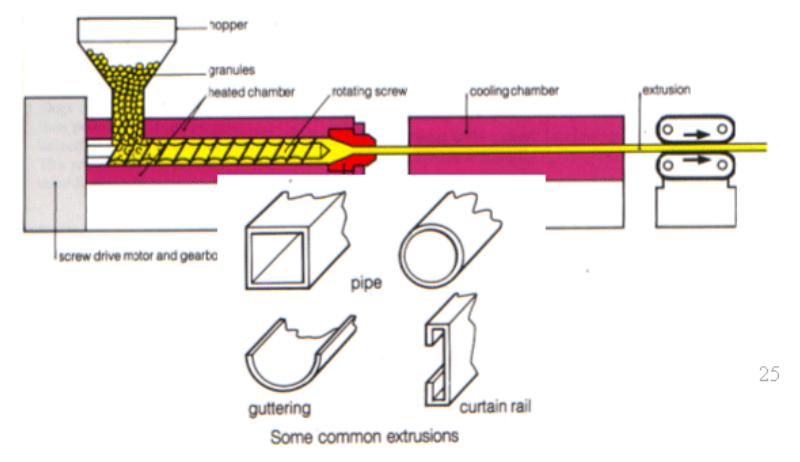

<span id="page-32-0"></span>Obrázek 2.1: Proces výroby plastů lisováním. Zdroj [\[8\]](#page-57-7).

taktních výměníků jsou média smíchána, po předání tepla jsou ale opět oddělena. Směsné výměníky fungují na podobném principu, média ale posléze oddělena nejsou [\[9\]](#page-57-8)[\[10\]](#page-57-9).

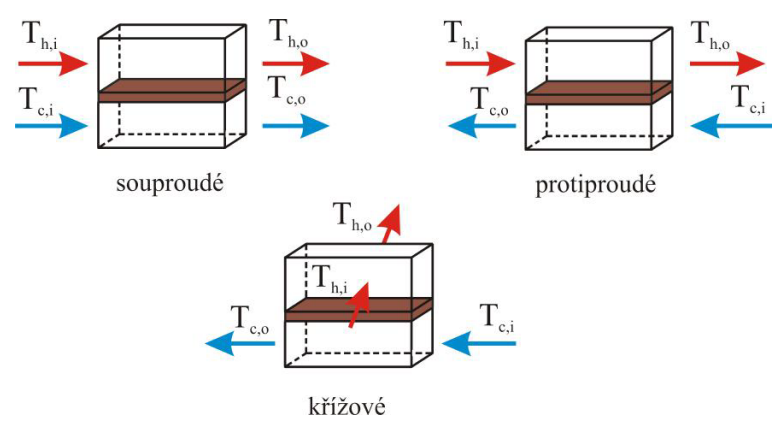

<span id="page-32-1"></span>Obrázek 2.2: Rozdělení tepelných výměníků podle směru proudění. Zdroj: [\[9\]](#page-57-8).

Podle vzájemného proudění můžeme výměníky dělit na souproudé, protiproudé a křížové. U souproudých výměníků je směr proudění totožný, u protiproudých opačný. Média v křížových výměnících proudí po trajektoriích, které svírají úhel přibližně 90°. Druhy vzájemného proudění jsou znázorněny na obrázku [2.2.](#page-32-1)

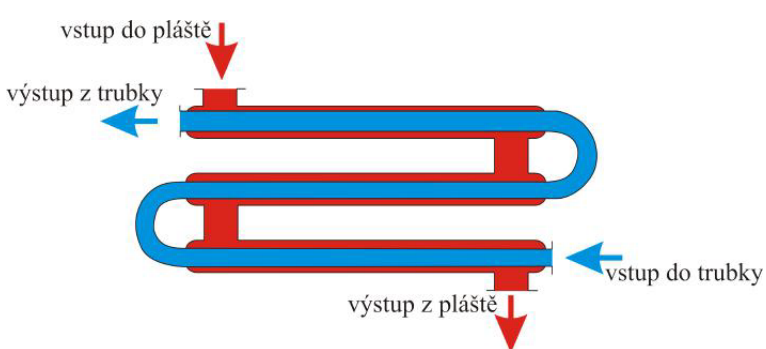

<span id="page-32-2"></span>Obrázek 2.3: Dvoutrubkový výměník. Zdroj: [\[9\]](#page-57-8).

Dále výměníky dělíme na trubkové a deskové. Trubkové výměníky se obecně používají převážně v prostředích s vysokým přetlakem  $[9]$ . Nejlepší jsou v těchto případech dvou-trubkové. Schéma trubkového výměníku je na obrázku [2.3.](#page-32-2) Mezi další trubkové výměníky patří kotlové a spirálové. Kotlový výměník tvoří rovné trubky umístěné do velké nádoby

– kotle, viz [2.4.](#page-33-0) Jeho hlavní předností je snadná údržba. Oproti tomu údržba spirálového výměníku je nesnadná, jeho výhoda je však malý objem. Tvoří jej spirálové trubky uvnitř nádoby, viz [2.5.](#page-33-1) Deskové výměníky jsou tvořeny tenkými deskami, které od sebe oddělují média. Schéma deskového výměníku je na obrázku [2.6](#page-33-2) [\[9\]](#page-57-8).

<span id="page-33-0"></span>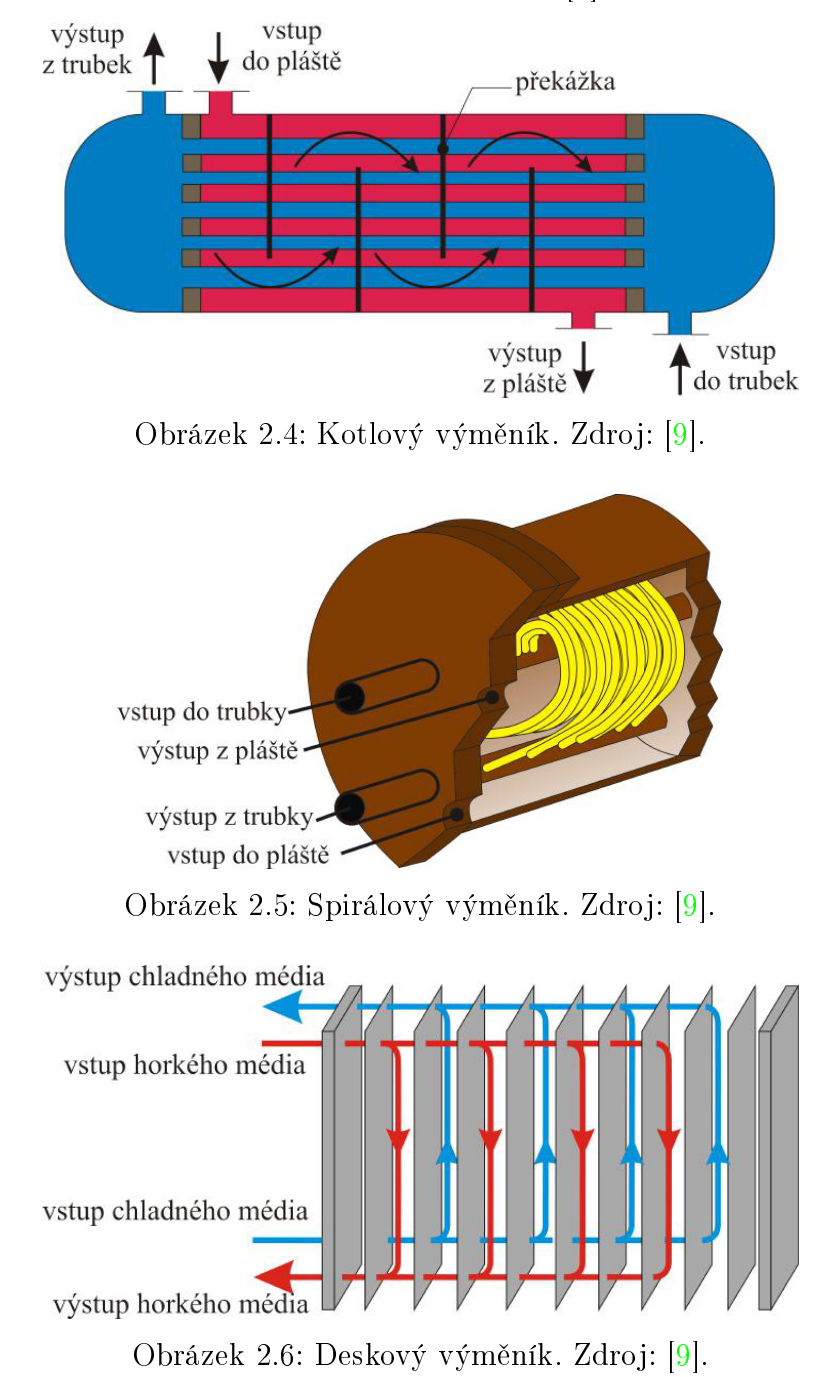

<span id="page-33-2"></span><span id="page-33-1"></span>Výměníky můžeme dělit také podle účelu a použití na ohříváky, chladiče, výparníky a kondenzátory. U ohříváků (chladičů) je médium ohříváno (ochlazováno), ale nedochází k fázovým změnám. U výparníků a kondenzátorů naopak ke změně fáze dochází. Ve výparníku se kapalina mění na páru, v kondenzátoru se naopak pára mění na kapalinu [\[10\]](#page-57-9).

## <span id="page-34-0"></span>2.2. Výpočetní tomografie

Tomograf je zařízení, které se používá k určení vnitřní struktury 3D objektů. Výsledný obrazec vzniká složením velkého množství rentgenových snímků. Jeho využití je především v průmyslu a také v medicíně, kde je znám pod názvem CT (Computer Tomography). V této sekci popíšeme části, ze kterých se tomograf skládá, a také způsob, jakým funguje a jak vznikají výsledná data.

## <span id="page-34-1"></span>2.2.1. Uspořádání rentgenového tomografu

Průmyslový tomograf se skládá ze tří částí: otočného podstavce, na kterém je upevněn vzorek, zdroje rentgenového záření a detektoru (viz obr. [2.7\)](#page-34-2) [\[11\]](#page-57-10). Všechny části si popíšeme podrobněji:

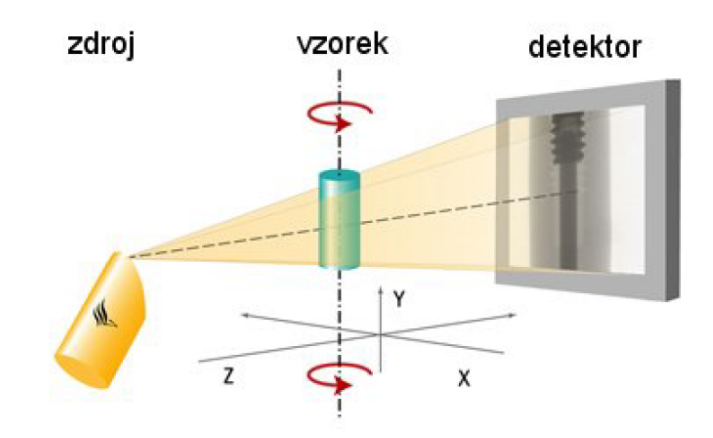

<span id="page-34-2"></span>Obrázek 2.7: Model tomografu. Zdroj: [\[11\]](#page-57-10).

**Zdroj záření:** Zdrojem rentgenového záření používaným v tomografu je urychlený elektron, který dopadl na pevnou desku. Tento elektron vzniká v tzv. rentgence. Její schéma je na obrázku [2.8.](#page-35-1) Při zahřátí katody na velmi vysokou teplotu<sup>[1](#page-34-3)</sup> se uvolní elektrony. Ty posléze dopadnou na anodu, přičemž vzniká teplo a rentgenové paprsky  $[12][11]$  $[12][11]$ . Tvar svazku rentgenových paprsků je upraven v tzv. kolimátoru  $[13]$ . U průmyslového tomografu se nejčastěji používá kuželový tvar svazku paprsků [\[11\]](#page-57-10).

Detektor: Ionizujícího záření, které dopadne na detektor, je ve scintilátoru převedeno do viditelného spektra, ve fotonásobiči zesíleno a je změřena jeho intenzita  $[14]$ . V ideálním případě by se tak dělo v každém bodě na ploše detektoru, to je ovšem nemožné. Na každém detektoru je proto čtvercová síť skládající se z pixelů, přičemž velikost jednoho pixelu je jednou z hlavních charakteristik popisující rozli²ovací schopnost detektoru. Dal²í významnou charakteristikou je tzv. dynamický rozsah, který udává poměr mezi nejmenší a největší změřitelnou hodnotou [\[11\]](#page-57-10). Při skenování výměníku byl použit detektor flat panel dynamic 41|100 s velikostí pixelu 100 µm a dynamickým rozsahem 1:10000.

<span id="page-34-3"></span><sup>&</sup>lt;sup>1</sup>Katoda obvykle bývá vyrobena z wolframu, který má vysokou teplotu tání  $[12]$ .

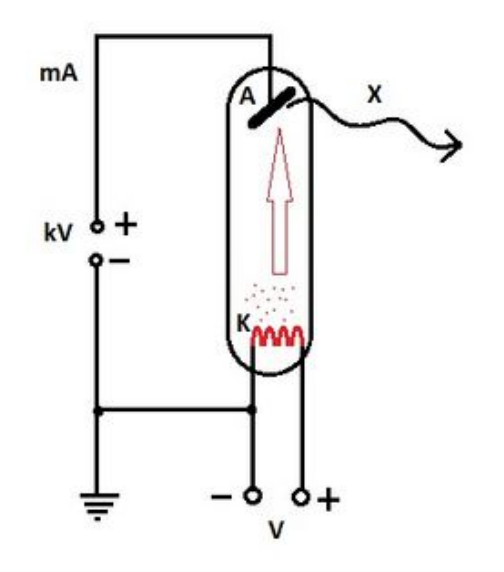

<span id="page-35-1"></span>Obrázek 2.8: Zdroj rentgenového záření – rentgenka. Zdroj: [\[15\]](#page-58-1).

Vzorek: U průmyslového tomografu je vzorek obvykle upevněn na podstavci, který se otáčí. Tím se liší od tomografu používaného v lékařství, kde bývá vzorek (respektive pacient) nehybný, a otáčí se soustava zdroj záření - detektor [\[11\]](#page-57-10).

## <span id="page-35-0"></span>2.2.2. Princip fungování tomografu

Při snímání objektu je vzorek ozářen rentgenovými paprsky vycházejícími z rentgenky. Ty zachytí detektor. Intenzita, kterou detektor na jednotlivých pixelech naměří, závisí na materiálu, kterým paprsky prošly a platí

$$
\frac{I_0}{I} = e^{\mu d},
$$

kde

- $I_0$  je vstupní intenzita záření,
- $I$  je naměřená intenzita záření.
- $\mu$  je lineární součinitel záření,
- $d$  je tloušťka materiálu.

Podstavec se vzorkem se postupně otáčí, a vzorek je mnohokrát nasnímán pod různými úhly. Celkový počet projekcí se obvykle pohybuje v řádu tisíců. Z těchto projekcí je následně sestaven 3D model skenovaného objektu pomocí zpětné Radonovy integrální transformace<sup>[2](#page-35-2)</sup>. Skupina dvojrozměrných záznamů o daném počtu pixelů se převede na pole  $\mathbb F$  sestávající z voxelů (viz kap. [1.6.2\)](#page-21-1).

Jednotlivé voxely budeme identifikovat pomocí jejich souřadnic, přičemž počátek souřadného systému je v levém předním horním rohu a osy  $x, y, a, z$  směřují tak, jako na obrázku [2.9.](#page-36-0) Hodnoty těchto voxelů pak vyjadřuje funkce  $f(x, y, z)$ . Pro zobrazení výmě-

<span id="page-35-2"></span> $2$ ta je popsána například v  $[11]$ 

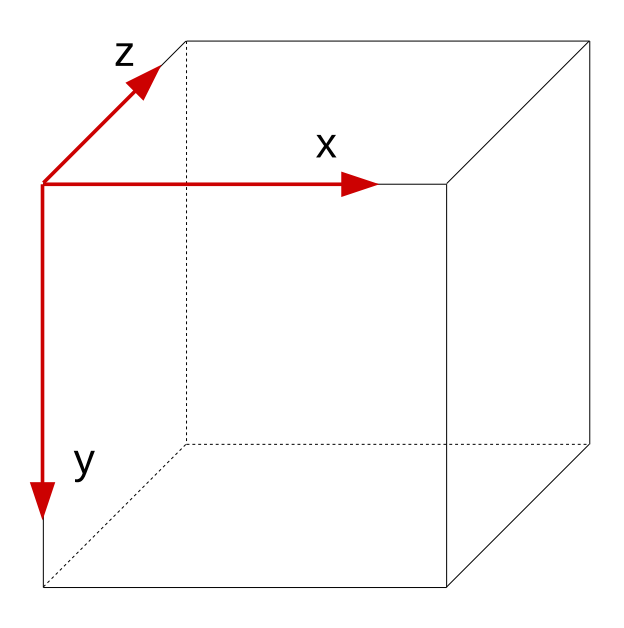

<span id="page-36-0"></span>Obrázek 2.9: Směr os základního souřadného systému. Zdroj vlastní obrázek.

níku budeme používat řezy polem F. Za základní řez bodem  $[x, y, z] \equiv [x, y, z]_{\text{F}}$  budeme považovat řez rovinou kolmou na osu z. Hodnoty pixelů  $a_{mn}$ ,  $m = 1, \ldots, I$ ,  $n = 1, \ldots, J$ obrazové matice A pak určíme následovně:

$$
a_{mn} = \mathbf{f}(m, n, k).
$$

Výslednou matici si pak po úpravě kontrastu můžeme zobrazit podobně jako na obrázku [2.10.](#page-36-1) Vidíme zde průřezy vláken, které mají různý tvar v závislosti na tom, jaký úhel

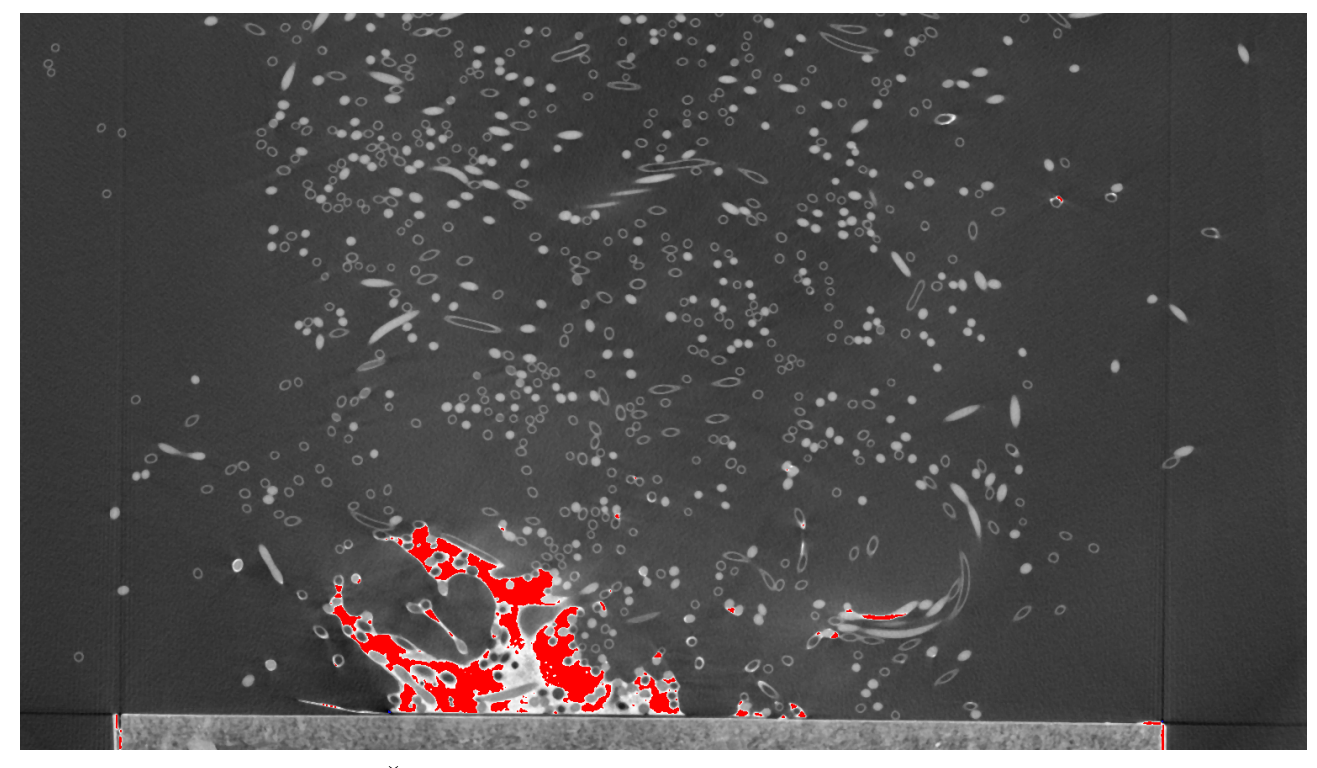

<span id="page-36-1"></span>Obrázek 2.10: Řez tepelným výměníkem. Zdroj vlastní program. svírala normála řezné roviny se směrem vlákna. Pokud na sebe byly kolmé, zobrazí se řez

## 2.2. VÝPOETNÍ TOMOGRAFIE

přibližně jako kružnice. Pokud měli přibližně stejný směr, vlákno je podlouhlé. V ostatních případech má pak průřez vlákna tvar přibližně elipsy. Příklad průřezů je na obrázku [2.11.](#page-37-0) Na obrázku [2.10](#page-36-1) můžeme také rozlišit plné průřezy vláken s vodou a duté průřezy vláken se vzduchem.

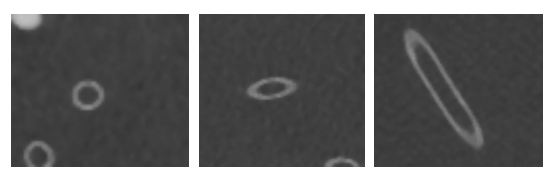

<span id="page-37-0"></span>Obrázek 2.11: Vlákno s kulatým, elipsovitým a podlouhlým průřezem. Zdroj vlastní program.

V této kapitole jsme se seznámili s tepelnými výměníky a popsali jsme si druh tepelného výměníku, který analyzujeme. Také jsme si popsali princip, na kterém funguje průmyslový tomograf. V následující kapitole popíšeme způsob, kterým vytrasujeme jednotlivé části vláken z výměníku; v další kapitole pak tyto části napojíme.

# <span id="page-38-0"></span>3. TRASOVÁNÍ FRAGMENTŮ

Cílem této kapitoly je získat jednotlivé fragmenty vláken, v následující kapitole pak budeme tyto fragmety spojovat, abychom získali celá vlákna. V první části popíšeme algoritmus převodu dat z tomografu do zobrazení ve formě série 2D obrazů a popíšeme jednotlivé objekty, které jsme zobrazili. Navrhneme 13 různých řezů polem F, ve kterých budeme zobrazovat okolí bodu, a budeme předpokládat, že vlákna vedou jedním ze směrů určeným těmito 13 řezy. Abychom určili, o který směr se jedná, budeme tato okolí porovnávat se vzorovými okolími a s využitím korelace vybereme to nejpodobnější. Provedeme posun v tomto směru a celý proces budeme opakovat tak dlouho, dokud nevytrasujeme celé vlákno, nebo dokud nenastane problém, kvůli kterému budeme muset trasování vlákna ukončit.

## <span id="page-38-1"></span>3.1. Zobrazení dat

V kapitole [2.2.2](#page-35-0) jsme si ukázali způsob, kterým jsme data získané z tomografu převedli do podoby trojrozm¥rného pole F. Pokud provedeme °ez tímto polem, dostaneme diskrétní dvojrozměrné pole. Diskrétnost dat nám umožňuje je po úpravě kontrastu podle [1.6.3](#page-21-2) v řezu zobrazit jako obrazovou matici tak, jako na obrázku [3.1.](#page-38-2)

<span id="page-38-2"></span>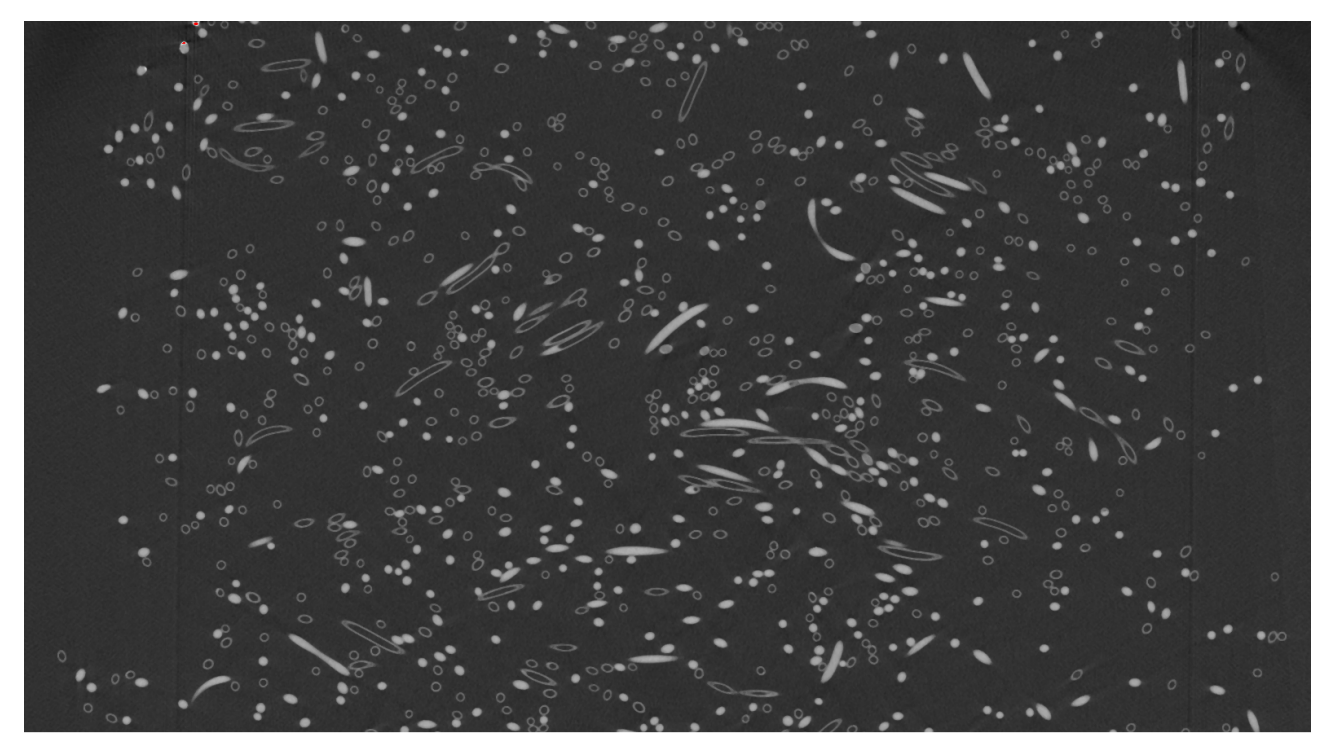

Obrázek 3.1: Zobrazení řezu maticí dat. Zdroj vlastní program.

## <span id="page-39-0"></span>3.2. Zobrazení okolí bodů ve 13 řezných rovinách

Pro posouzení směru proudění ve vlákně budeme pole ⊮ řezat několika rovinami, přičemž pojem *rovina* chápeme ve smyslu třídy rovnoběžných rovin tak jako v kapitole [1.11.](#page-27-1) Pro přehlednost jsme zvolili 13 řezných rovin reprezentovaných těmito normálami:

$$
\vec{n}_1 = (0, 0, 1) \qquad \vec{n}_2 = (0, 1, 0) \qquad \vec{n}_3 = (1, 0, 0) \n\vec{n}_4 = (\frac{1}{\sqrt{2}}, -\frac{1}{\sqrt{2}}, 1) \qquad \vec{n}_5 = (\frac{1}{\sqrt{2}}, \frac{1}{\sqrt{2}}, 0) \qquad \vec{n}_6 = (0, \frac{1}{\sqrt{2}}, \frac{1}{\sqrt{2}}) \n\vec{n}_7 = (0, -\frac{1}{\sqrt{2}}, \frac{1}{\sqrt{2}}) \qquad \vec{n}_8 = (-\frac{1}{\sqrt{2}}, 0, \frac{1}{\sqrt{2}}) \qquad \vec{n}_9 = (\frac{1}{\sqrt{2}}, 0, \frac{1}{\sqrt{2}}) \n\vec{n}_{10} = (\frac{1}{\sqrt{3}}, \frac{1}{\sqrt{3}}, \frac{1}{\sqrt{3}}) \qquad \vec{n}_{11} = (\frac{1}{\sqrt{3}}, -\frac{1}{\sqrt{3}}, \frac{1}{\sqrt{3}}) \qquad \vec{n}_{12} = (-\frac{1}{\sqrt{3}}, \frac{1}{\sqrt{3}}, \frac{1}{\sqrt{3}}) \n\vec{n}_{13} = (-\frac{1}{\sqrt{3}}, -\frac{1}{\sqrt{3}}, \frac{1}{\sqrt{3}})
$$

Pro bližší představu o námi zvolených řezných rovinách nám poslouží obrázek [3.2.](#page-40-0)

Pro práci s řeznými rovinami si zavedeme pravoúhlé souřadné systémy  $S_1, \ldots, S_{13}$  tak, že normály  $\vec{n}_1,\ldots,\vec{n}_{13}$  jsou souhlasné s osami  $z^1,\ldots,z^{13}$  těchto systémů a osy  $x^1,\ldots,x^{13}$ a  $y^1,\ldots,y^{13}$  jsou na sebe kolmé a leží v rovině kolmé na normálu. Počátek souřadného systému je pro všechny souřadné systémy shodný a je umístěn tak jako na obrázku [2.9.](#page-36-0) Na tomto obrázku máme také znázorněný souřadný systém  $S_1$ . Tento souřadný systém budeme označovat jako základní, nebo také původní.

Jednotlivé souřadné systémy budeme reprezentovat maticemi přechodu do základního souřadného systému  $S_1$  (viz kapitola [1.1.1\)](#page-14-0). Souřadnému systému  $S_n$  přiřadíme matici  $P_n$ ,  $n = 1, \ldots, 13$ . Matice pak vypadají následovně:

$$
\mathbf{P_1} = \begin{pmatrix} 1 & 0 & 0 \\ 0 & 1 & 0 \\ 0 & 0 & 1 \end{pmatrix}, \quad \mathbf{P_2} = \begin{pmatrix} 0 & 0 & 1 \\ 1 & 0 & 0 \\ 0 & 1 & 0 \end{pmatrix}, \quad \mathbf{P_3} = \begin{pmatrix} 0 & 1 & 0 \\ 0 & 0 & 1 \\ 1 & 0 & 0 \end{pmatrix}
$$

$$
\mathbf{P_4} = \begin{pmatrix} \frac{1}{\sqrt{2}} & 0 & \frac{1}{\sqrt{2}} \\ \frac{1}{\sqrt{2}} & 0 & -\frac{1}{\sqrt{2}} \\ 0 & 1 & 0 \end{pmatrix}, \quad \mathbf{P_5} = \begin{pmatrix} 0 & \frac{1}{\sqrt{2}} & \frac{1}{\sqrt{2}} \\ 0 & -\frac{1}{\sqrt{2}} & \frac{1}{\sqrt{2}} \\ 1 & 0 & 0 \end{pmatrix}, \quad \mathbf{P_6} = \begin{pmatrix} 1 & 0 & 0 \\ 0 & \frac{1}{\sqrt{2}} & \frac{1}{\sqrt{2}} \\ 0 & -\frac{1}{\sqrt{2}} & \frac{1}{\sqrt{2}} \end{pmatrix}
$$

$$
\mathbf{P_7} = \begin{pmatrix} 1 & 0 & 0 \\ 0 & \frac{1}{\sqrt{2}} & -\frac{1}{\sqrt{2}} \\ 0 & \frac{1}{\sqrt{2}} & \frac{1}{\sqrt{2}} \end{pmatrix}, \quad \mathbf{P_8} = \begin{pmatrix} \frac{1}{\sqrt{2}} & 0 & -\frac{1}{\sqrt{2}} \\ 0 & 1 & 0 \\ \frac{1}{\sqrt{2}} & 0 & \frac{1}{\sqrt{2}} \end{pmatrix}, \quad \mathbf{P_9} = \begin{pmatrix} \frac{1}{\sqrt{2}} & 0 & \frac{1}{\sqrt{2}} \\ 0 & 1 & 0 \\ -\frac{1}{\sqrt{2}} & 0 & \frac{1}{\sqrt{2}} \end{pmatrix}
$$

$$
10 = \begin{pmatrix} \frac{1}{\sqrt{3}} & -\frac{1}{\sqrt{3}} & \frac{1}{\sqrt{3}} \\ \frac{1}{\sqrt{3}} & \frac{1}{\sqrt{3}} & \frac{1}{\sqrt{3}} \\ -\frac{1}{\sqrt{3}} & -\frac{1}{\sqrt{3}} & \frac{1}{\sqrt{
$$

30

 $\mathbf{P}$ 

## 3. TRASOVÁNÍ FRAGMENT

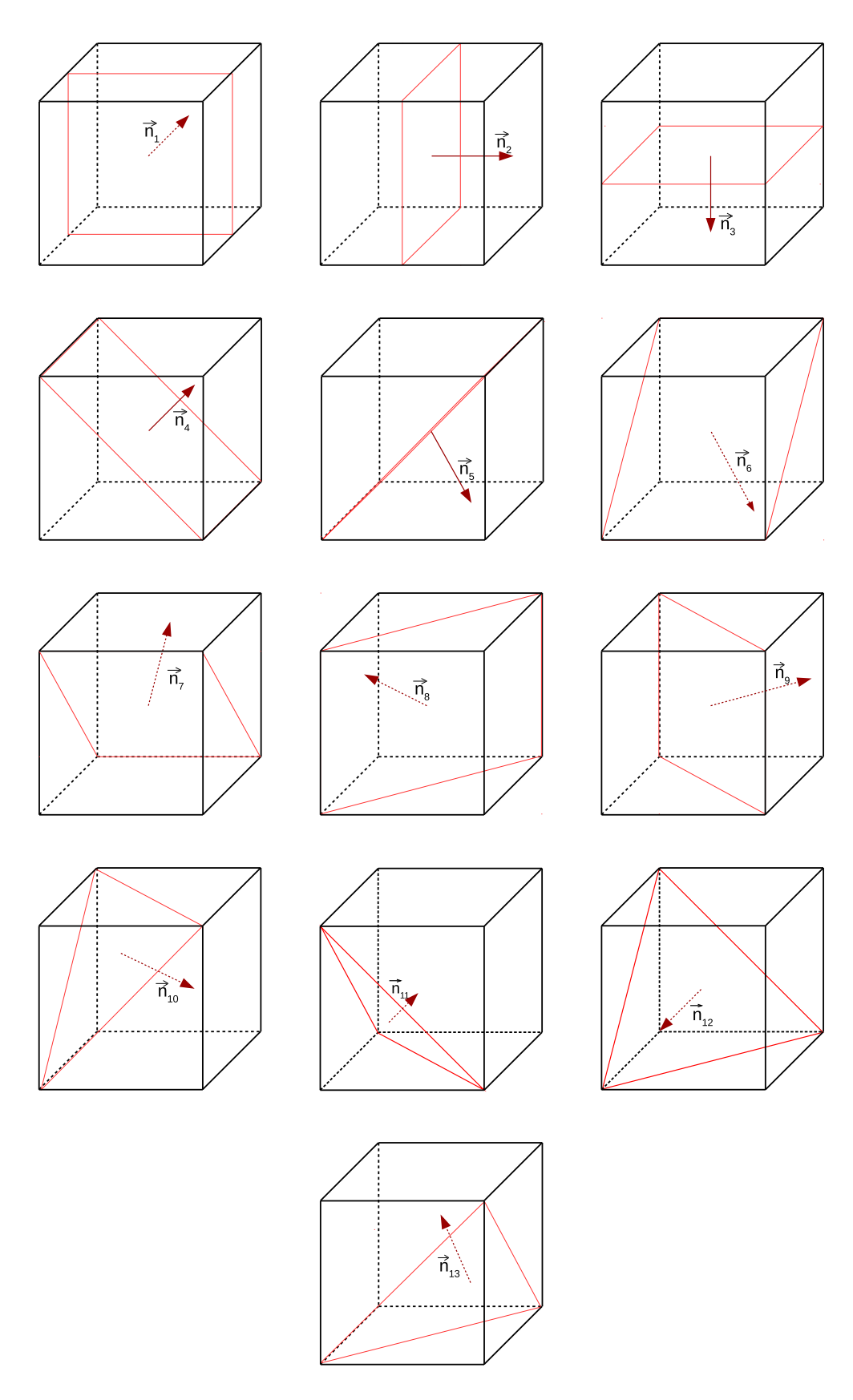

<span id="page-40-0"></span>Obrázek 3.2: Řezné roviny

#### 3.3. MODELOVÁNÍ VZOROVÝCH PRŮŘEZŮ VLÁKEN

Lze ukázat, že všechny tyto matice jsou regulární a tedy existuje k nim inverzní matice.

Zobrazíme si řez polem F rovinou s normálou  $n_1$  a zvolíme si bod K o souřadnicích  $[x_1,y_1,z_1]$ . Do obrazové matice  $\mathbf{B}^1$  řádu  $2r+1$  vložíme body z uzavřeného kruhové okolí tohoto bodu o poloměru r, přičemž toto okolí chápeme v maximové metrice (kap. [1.1.2\)](#page-15-0). Pokud zvolíme poloměr  $r = 12$  a bod K umístíme přibližně do středu průřezu vlákna můžeme hodnoty matice  $\mathbf{B}^{1}$  zobrazit jako na obrázku  $3.3.$ 

<span id="page-41-1"></span>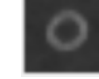

Obrázek 3.3: Okolí bodu v základním pohledu

Pomocí inverzní matice k matici přechodu si zobrazíme okolí bodu  $K$  také v řezných rovinách s normálami  $n_2, \ldots, n_{13}$  tak, jak je popsáno v kapitole [1.12.](#page-28-0) V této kapitole jsme hodnoty v okolních bodech aproximovali metodou nejbližšího souseda nebo metodou trilineární interpolace. Pokud použijeme metodu nejbližšího souseda, zobrazí se nám okolí bodu K ve 13 pohledech tak, jako na obrázku [3.4.](#page-41-2) Pokud použijeme metodu trilineární interpolace, pak se zobrazí tak, jako na obrázku [3.5.](#page-41-3)

<span id="page-41-2"></span>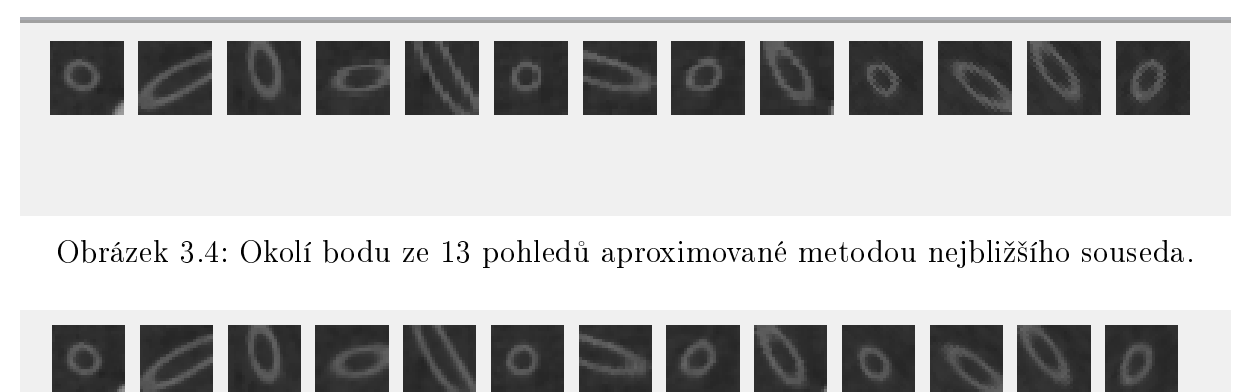

<span id="page-41-3"></span>Obrázek 3.5: Okolí bodu ze 13 pohledů aproximované metodou trilineární interpolace.

Z porovnání obrázků [3.4](#page-41-2) a [3.5](#page-41-3) je patrné, že lepších výsledků dosahuje metoda trilineární interpolace. Proto ji při zpracování dat budeme používat.

## <span id="page-41-0"></span>3.3. Modelování vzorových průřezů vláken

Nyní jsme schopni zvolit libovolný bod z pole  $\mathbb F$  a zobrazit jeho okolí ve 13 různých řezech. Za účelem trasování volíme za tento bod přibližný střed průřezu vlákna. Tím získáme třináct pohledů podobných jako na obrázku [3.5.](#page-41-3) Abychom určili, kterým směrem vede vlákno, chceme vybrat ten nejkulatější průřez. K tomu nám poslouží porovnání se vzorem.

Na obrázku [3.1](#page-38-2) vidíme dutá vlákna se vzduchem a plná vlákna s vodou. Protože jsou jejich průřezy výrazně odlišné, budeme zvlášť modelovat vzorky pro vlákna se vzduchem a zvlášť pro vlákna s vodou.

#### <span id="page-42-0"></span>3.3.1. Vzorové průřezy pro vlákna se vzduchem

Protože vlákna mají různý průměr a různou tloušťku stěny, vytvoříme si pro vlákna se vzduchem celkem 64 vzorků, které vzniknou kombinací 8 různých průměrů a 8 různých tlouštěk stěn. Podle kapitoly [1.7](#page-22-0) je vzorem  $\mathcal{V}_{i,j}$  dvojice  $(\mathbf{C}^{i,j}, \mathbf{M}^{i,j}), i = 1, \ldots 8, j = 1 \ldots 8,$ kde

- $\mathbf{C}^{i,j}$  je matice řádu  $2r+1$  (r je poloměr okolí bodu vzhledem k maximové metrice, viz [1.11\)](#page-27-1). Obsahuje hodnoty pixelů vzorku  $\mathcal{V}_{i,j}$ .
- $M^{i,j}$  je maska, která nám říká, které pixely z matice  $V^{i,j}$  máme vzít do úvahy. Tvoří ji matice řádu  $2r + 1$ . Na pozicích, které bereme u matice  $\mathbb{C}^{i,j}$  do úvahy, je hodnota 1, na ostatních pozicích je hodnota 0.

Při modelování hodnot matice  $\mathbb{C}^{i,j}$  budeme vycházet z normálního rozdělení (kap. [1.2\)](#page-17-0). Ke každému vzoru  $\mathcal{V}_{i,j}$  přiřadíme hodnoty  $r_i$  a  $t_j$ , kde  $r_i$  reprezentuje střední poloměr vlákna a  $t_j$  tloušťku stěny vlákna. Zvolíme si funkce

$$
f_{i,j}(d) = e^{-\frac{d-r_i}{t_j}} \cdot 65535, \quad i = 1, \ldots, 8, \quad j = 1, \ldots, 8,
$$

kde proměnná d je vzdálenost od středu. Na obrázku  $3.6$  vidíme příklady čtyř funkcí  $f_{i,j}(d)$ . *Středem* myslíme prvek  $c_{(r+1)(r+1)}^{i,j}$  matice  $\mathbf{C}^{i,j}$ . Vzdálenost  $d_{k,l}$  prvku  $b_{kl}^{i,j}$  od prvku  $c_{(r+1)(r+1)}^{i,j},$ 

 $k=1,\ldots 2r+1,\,l=1\ldots 2r+1$  spočteme pomocí euklidovské metriky:

$$
d_{k,l} = \sqrt{(k - (r + 1))^{2} + (l - (r + 1))^{2}}.
$$

Hodnoty do masky pak určíme v závislosti na vzdálenosti od středu:

$$
m_{kl}^{i,j} = \begin{cases} 1 & \text{pro } d_{k,l} < r_i + t_j, \\ 0 & \text{pro } d_{k,l} \ge r_i + t_j \end{cases}
$$

a do hodnoty prvku  $c_{kl}^{i,j}$  přiřadíme funkční hodnotu funkce  $f_{i,j}(d)$  následovně:

$$
c_{kl}^{i,j} = \begin{cases} f_{i,j}(d_{k,l}) = e^{-\left(\frac{d_{k,l} - r_i}{t_j}\right)^2} \cdot 65535 & \text{pokud } m_{kl}^{i,j} = 1, \\ 0 & \text{pokud } m_{kl}^{i,j} = 0 \end{cases}
$$

Pixely matice  $\mathbf{C}^{i,j}$  vykreslíme následovně: Pixel  $c_{kl}^{i,j}$  bude červený, pokud  $m_{kl}^{i,j} = 0$ . Pokud  $m_{kl}^{i,j} = 1$ , pak bude pixel černobílý s hodnotou  $c_{kl}^{i,j}$ . Všech 64 vzorků se vykreslí jako na obrázku [3.7.](#page-43-1)

#### <span id="page-42-1"></span>3.3.2. Vzorové průřezy pro vlákna s vodou

Vzorové průřezy pro vlákna s vodou budeme modelovat podobně jako pro ty se vzduchem. Rozdíl bude v hodnotách matice hodnot pixelů. Buď  $\widehat{\mathcal{V}}_{i,j}\,=\, \left(\widehat{\mathbf{C}}^{i,j},\widehat{\mathbf{M}}^{i,j}\right),\, i\,=\,1,\ldots 8,$  $j = 1 \dots 8$ , a ke každém vzoru opět přiřadíme hodnoty  $r_i$  a  $t_j$ , kde  $\widehat{\mathbf{C}}^{i,j}$ ,  $\widehat{\mathbf{M}}^{i,j}$ , mají

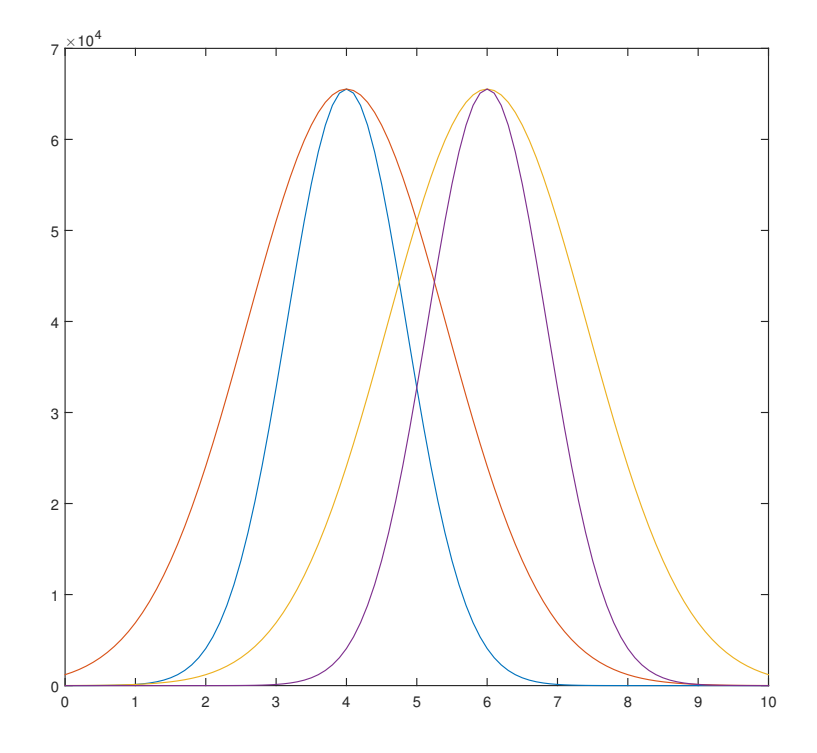

<span id="page-43-0"></span>Obrázek 3.6: Graf funkce  $f_{i,j}(d)$  pro 4 různé kombinace  $r_i$  a  $t_j$ . Modrá čára značí graf pro  $r_2 = 4$  a  $t_2 = 1, 2$ , červená  $r_2 = 4$  a  $t_6 = 2$ , žlutá  $r_6 = 6$  a  $t_6 = 2$ , a fialová  $r_6 = 6$ a  $t_2 = 1, 2$ . Zdroj vlastní program.

|                                                                                |  |  | $\circ$ $\circ$ $\circ$ $\circ$ $\circ$ $\circ$                                  |  |
|--------------------------------------------------------------------------------|--|--|----------------------------------------------------------------------------------|--|
|                                                                                |  |  | $\begin{array}{c c} \circ \circ \circ \circ \circ \circ \circ \circ \end{array}$ |  |
| $\circ\circ\circ\circ\circ\circ\circ$                                          |  |  |                                                                                  |  |
| $\circ$ $\circ$ $\circ$ $\circ$ $\circ$ $\circ$                                |  |  |                                                                                  |  |
| $\circ\circ\circ\circ\circ\circ$                                               |  |  |                                                                                  |  |
| $\begin{array}{c} \circ \circ \circ \circ \circ \circ \circ \circ \end{array}$ |  |  |                                                                                  |  |
| 0000000                                                                        |  |  |                                                                                  |  |
| <b>。。。。。。</b>                                                                  |  |  |                                                                                  |  |

<span id="page-43-1"></span>Obrázek 3.7: 64 vzorků vláken se vzduchem pro porovnání s průřezy vláken.

podobný význam jako u vzorků vláken se vzduchem, střední poloměr  $r_i$  a tloušťka  $t_j$  jsou totožné. Zvolme

$$
\hat{f}_{i,j}(d) = e^{-\left(\frac{d}{3t_j}\right)^4} \cdot 65535.
$$

Na obrázku [3.6](#page-43-0) vidíme příklady dvou funkcí  $\hat{f}_{i,j}(d)$ . Protože chceme mít maximální hodnotu ve středu vzorku, nebereme do úvahy střední poloměr vlákna. Tuto hodnotu ale

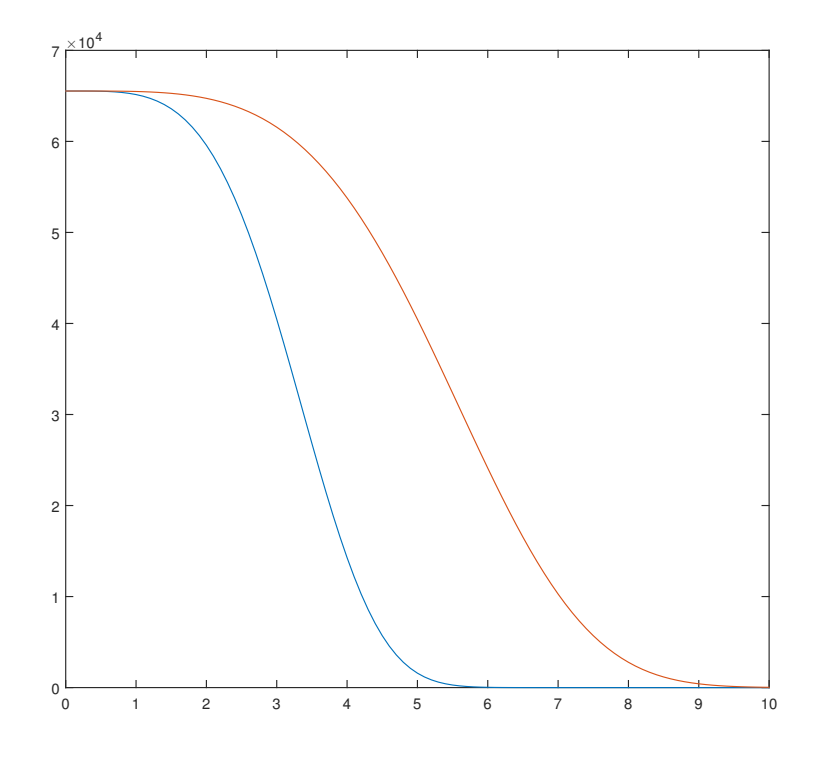

Obrázek 3.8: Graf funkce  $f_{i,j}(d)$  pro 2 hodnoty  $t_j$ . Modrá čára značí graf pro  $t_2 = 1.2$ a červená pro $t_6=2.$ Zdroj vlastní program.

potřebujeme, abychom správně určili masku. Pro ni platí  $\widehat{\mathbf{M}}^{i,j} = \mathbf{M}^{i,j}$  a pro hodnoty matice  $\hat{\mathbf{C}}^{i,j}$  pak

$$
\hat{c}_{kl}^{i,j} = \begin{cases} \hat{f}_{i,j}(d_{k,l}) = e^{-\left(\frac{d}{3t_j}\right)^4} \cdot 65535 & \text{pokud } m_{kl}^{i,j} = 1, \\ 0 & \text{pokud } m_{kl}^{i,j} = 0 \end{cases}
$$

Vzorky vykreslíme jako na obrázku [3.9.](#page-44-0)

|  |  |  | $\bullet\, \bullet\, \bullet\, \bullet\, \bullet\, \bullet\, \bullet\, \bullet\,$ |
|--|--|--|-----------------------------------------------------------------------------------|
|  |  |  | $\bullet$ $\circ$ $\circ$ $\circ$ $\circ$ $\circ$ $\circ$ $\circ$                 |
|  |  |  | • • • • • • • • • • •                                                             |
|  |  |  | $\bullet\bullet\bullet\circ\bullet\bullet\bullet\bullet$                          |
|  |  |  | $\bullet$ $\bullet$ $\bullet$ $\bullet$ $\bullet$ $\bullet$ $\bullet$ $\bullet$   |
|  |  |  | $\bullet$ $\bullet$ $\bullet$ $\bullet$ $\bullet$ $\bullet$ $\bullet$ $\bullet$   |
|  |  |  | $\bullet \bullet \bullet \bullet \bullet \bullet \bullet \bullet$                 |
|  |  |  | .                                                                                 |

<span id="page-44-0"></span>Obrázek 3.9:64 vzorků vláken s vodou pro porovnání s průřezy vláken.

#### 3.4. POROVNÁNÍ PRŮŘEZŮ VLÁKEN SE VZORY

Pro vzory vláken se vzduchem i vláken s vodou jsme zvolil tyto hodnoty:

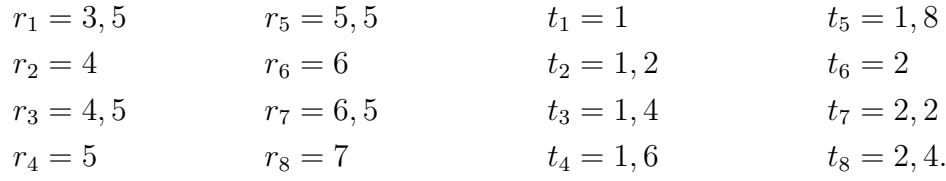

## <span id="page-45-0"></span>3.4. Porovnání průřezů vláken se vzory

V předchozím textu jsme popsali způsob, kterým získáme okolí bodu ve 13 různých pohle-dech (obr. [3.5\)](#page-41-3) a vzorové průřezy pro vlákna se vzduchem (obr. [3.7\)](#page-43-1) a pro vlákna s vodou (obr. [3.9\)](#page-44-0). Abychom určili, kterým směrem vede vlákno, budeme porovnávat všech 13 okolí bodu K znázorňujících průřez vlákna se všemi 64 vzorky pro vlákna se vzduchem nebo pro vlákna s vodou.

U vzorů předpokládáme, že střed vlákna je ve středu vzoru na pozici  $[r+1, r+1]$ . U vláken tomu tak ovšem vždy být nemusí, v každém pohledu budeme proto zkoumat i okolí bodu posunutého nejvýše o M bodů, tedy okolí bodů  $[x_n + o, y_n + p, z_n], n =$ 1, ..., 13,  $o = -M, \ldots, M, p = -M, \ldots, M$ . Hodnoty v tomto okolí zaznamenáme do matice  $\mathbf{B}^{n,o,p}$ . Je patrné, že platí  $\mathbf{B}^{n,0,0} = \mathbf{B}^n$ . Celkově provedeme  $(2M + 1)^2 \cdot 13 \cdot 64$ porovnání. V našem případě jsme zvolili  $M=2,$  provedeme proto dohromady  $5^2 \cdot 13 \cdot 64=$ 20800 porovnání.

Naším cílem bude najít pohled nejvíc podobný některému ze vzorků. Budeme po-stupovat tak, jako v kapitole [1.7.](#page-22-0) Pomocí korelace mezi okolími bodu v různých řezech vybereme matici  $B^{N;O,P}$ , která má s některým ze vzorů nejvyšší korelaci.

## <span id="page-45-1"></span>3.5. Určení následujícího bodu, kterým prochází vlákno

Vybereme pohled reprezentovaný maticí  $\mathbf{B}^{N;O,P}$ , takovou, že existují *i* a *j*, že

 $\rho_{N,O,P}^{i,j} \geq \rho_{n;o,p}^{i,j} \quad \forall n, o, p; \quad n = 1, \dots, 13, \quad o = -M, \dots, M, \quad p = -M, \dots, M.$ 

Pokud je maximální korelace menší, než minimální přípustná hodnota označená jako  $\rho_{min}$ , tedy  $\rho_{N;O,P}^{i,j}<\rho_{min},$  ukončíme trasování fragmentu. V našem programu jsme zvolili  $\rho_{min}=$ 0, 65.

Pokud je však korelace dostatečně vysoká, vybereme další bod, kterým vede vlákno a označíme ho  $[x_n', y_n', z_n']$ . Vybereme vítězný pohled a provedeme posun ze středu pohledu  $[x_N + O, y_N + P, z_N]$  o krok délky S ve směru nebo proti směru normály  $\vec{n}_N$ . O tom, zda se posuneme ve směru nebo protisměru normály, rozhoduje směr, kterým jsme se posunuli z předchozího bodu do současného bodu. Normálu řezné roviny, v jejímž nebo v opačném směru jsme se posunuli z předchozího bodu, označíme  $\vec{n}_L$ . Spočteme si úhly  $\alpha_1$  a  $\alpha_2$  takové, že

 $\alpha_1 =$  $\int \arccos(\vec{n}_N, \vec{n}_L)$  pokud jsme se v předchozím kroku posouvali ve směru normály  $\vec{n}_L$ ,  $\arccos(-{\vec n_N},{\vec n_L'})\;$  pokud jsme se v předchozím kroku posouvali proti směru normály  ${\vec n_L}.$  $\alpha_2 =$  $\int \arccos(-\vec{n}_N, \vec{n}_L)$  pokud jsme se v předchozím kroku posouvali ve směru normály  $\vec{n}_L$ , arc $\cos(\vec{n}_N , \vec{n}_L)$  pokud jsme se v předchozím kroku posouvali proti směru normály  $\vec{n}_L.$ 

Připomeňme, že normály jsou jednotkové vektory, proto není třeba při výpočtu úhlu, který svírají, argument arcucosinu normovat.

Pro úhly  $\alpha_1$  a  $\alpha_2$  platí  $\alpha_1 + \alpha_2 = \pi$ . Pokud  $\alpha_1 \leq \frac{\pi}{3}$  $\frac{\pi}{3}$ , posuneme střed vlákna ve směru normály. Naopak pokud  $\alpha_2 \leq \frac{\pi}{3}$  $\frac{\pi}{3}$ , posuneme střed vlákna proti směru normály. Pokud jsou oba úhly v rozmezí  $(\frac{\pi}{3})$  $\frac{\pi}{3}, \frac{2\pi}{3}$  $(\frac{2\pi}{3})$ , pak by vlákno "zatočilo"příliš prudce a proto ukončíme trasování.

Pokud dojde k posunu, získáme nový střed vlákna následovně:

$$
[x'_n, y'_n, z'_n] = \begin{cases} [x_n + O, y_n + P, z_n + S] & \text{pokud } \alpha_1 \le \frac{\pi}{3} \\ [x_n + O, y_n + P, z_n - S] & \text{pokud } \alpha_2 \le \frac{\pi}{3} \end{cases}.
$$

Tímto jsme dokončili postup hledání dalšího bodu, kterým prochází vlákno. V případě prvního posunu, kdy nemáme normálu předchozího posunutí  $\vec{n}_L$  vybereme posun ve směru normály  $\vec{n}_N$ . Pokračujeme v trasování vlákna tak dlouho, dokud není korelace příliš nízká a nedojde k přerušení. Poté pokračuje z původního bodu; tentokrát však provedeme posun proti směru normály  $\vec{n}_N$ . Opět pokračuje v trasování tak dlouho, dokud nedojde k přerušení. Tím jsme vytrasovali jeden fragment. Zvolíme nový startovní bod pro trasování dalšího fragmentu. Postupně tak získáme všechny fragmenty, které budeme v další kapitole napojovat.

Důvodů, proč se trasování přeruší, může být několik. Nejčastější důvod je ten, že v některých úsecích vláken se nachází voda a v některých vzduch. Při přechodu z jednoho prostředí do druhého se spočte příliš nízká korelace. Dalším důvodem je fakt, že vlákna jsou na koncích zalitá v epoxidu (viz obr. [3.10\)](#page-46-0). Ten se zobrazuje světlou barvou podobně jako voda a jako stěny vláken. Při trasování v prostředí epoxidu proto často dojde k přerušení.

<span id="page-46-0"></span>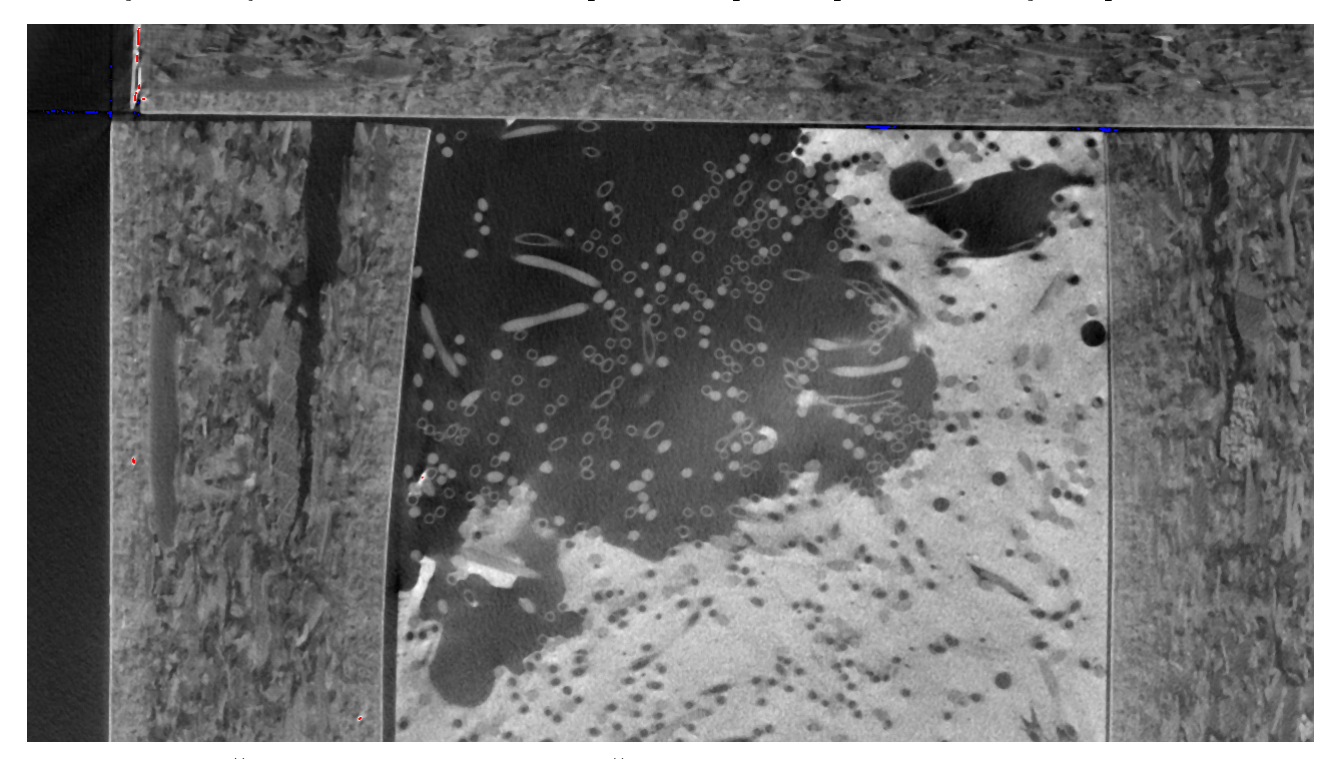

Obrázek 3.10: Řez tepelným výměníkem. Část vláken je zalitá v epoxidu. Zdroj vlastní program.

V této kapitole jsme popsali způsob, kterým numericky trasujeme vlákna. Zobrazili jsme si průřezy vláken ve 13 různých rovinách a ty jsme porovnali se vzory. Vybrali jsme průřez s nejvyšší korelací s některým ze vzorů a provedly jsme posun ve směru normály tímto řezem. Postupně jsme vytrasovali velké množství fragmentů jednotlivých vláken. V následující kapitole budeme hledat způsob, jak tyto fragmenty spojit a získat celé vlákno.

## <span id="page-48-0"></span>4. SPOJENÍ FRAGMENTŮ

V předchozí kapitole jsme popsali, jakým způsobem vytrasujeme jednotlivé fragmenty vláken. Vlákna se obvykle nevytrasovala celá, protože se v nich kromě vzduchu na několika částech nacházela také voda. Při přechodu mezi částí z vodou a částí se vzduchem nastal problém a metoda pro vytrasování vlákna byla ukončena. Získali jsme tak několik fragmentů. V této kapitole se budeme věnovat metodě, která rozezná, které fragmenty jsou součástí jednoho vlákna a také způsobu, kterým tyto fragmenty spojíme. Naším cílem bude určit množinu vláken  $M^V,$  přičemž každé vlákno je určeno vektorem bodů. Na obrázku [4.1](#page-48-2) vidíme příklad několika fragmentů, které mají tvořit jedno vlákno.

V této kapitole budeme používat termíny napojení a spojení. Rekneme, že konec fragmentu má napojení, respektive, že je napojený, pokud jsme nalezli jiný fragment, jehož jeden konec se má spojit s koncem původního fragmentu. Oproti tomu spojením dvou konců budeme myslet nalezení konkrétních bodů, kterými spojíme fragmenty k sobě, a vytvoření nového fragmentu.

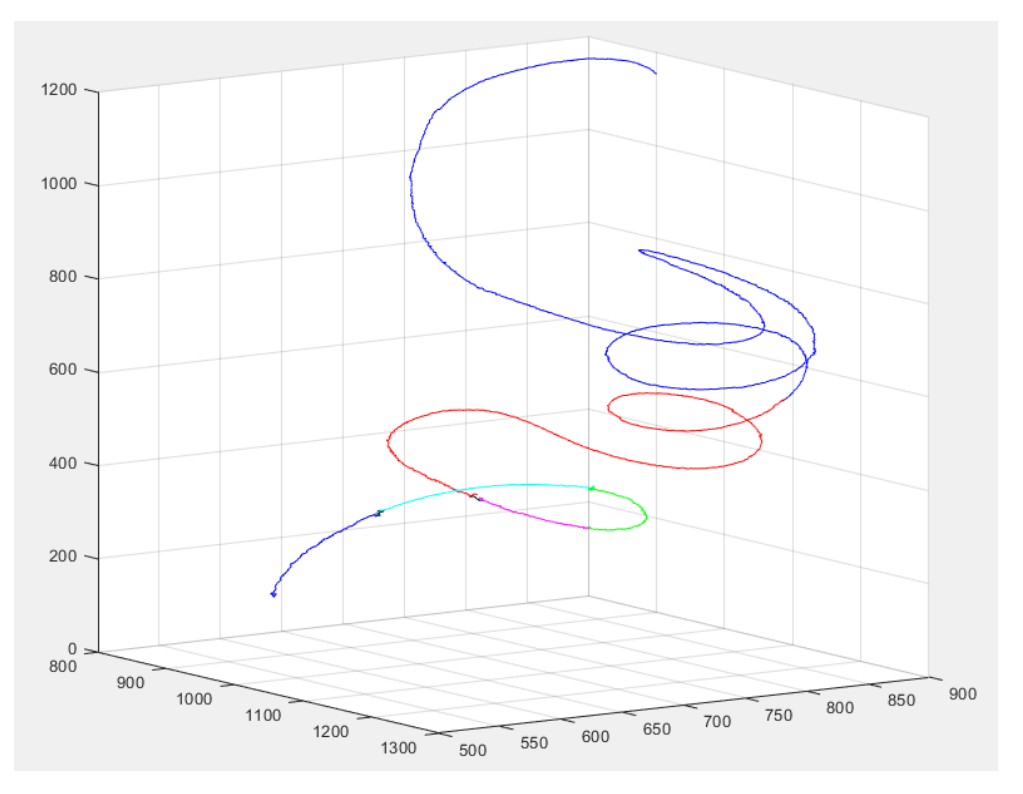

<span id="page-48-2"></span>Obrázek 4.1: Několik fragmentů, které tvoří jedno vlákno. Zdroj vlastní program.

## <span id="page-48-1"></span>4.1. Ořezání fragmentů

Trasováním vláken jsme získali množinu  $M^F$  celkem  $N'$  fragmentů označených  $\mathcal{F}_i$ , z nichž každý je určený  $p'_i$  body  $\left[P_1^i,\ldots,P_{p'_i}^i\right]$  $\Big],\,P^i_j=[x^i_j,y^i_j,z^i_j],\,i=1,\ldots,N',\,j=1,\ldots,p_i.$  Každý fragment má 2 konce, máme tedy celkem  $2N'$  konců, které je potřeba buď napojit, nebo určit, že se jedná o konec celého vlákna, případně celý fragment vyloučit.

Při trasováním koncových bodů fragmentů obvykle docházelo k nepřesnému vytrasování. Program byl schopný nalézt průřezy, jejichž korelace byla větší než hraniční, zároveň

#### 4.1. OŘEZÁNÍ FRAGMENTŮ

však ne vždy odpovídali skutečnému směru vlákna. Příklad nepřesně vytrasovaného konce vidíme na obrázku [4.2.](#page-49-0) Protože pro napojení vláken pro nás bude důležitý trend směřování konce fragmentů, na každém konci každého fragmentu ořežeme O bodů. Délku fragmentu po ořezání označíme  $p_i$  a platí  $p_i = p'_i - 2O, i = 1, \ldots, N'.$ 

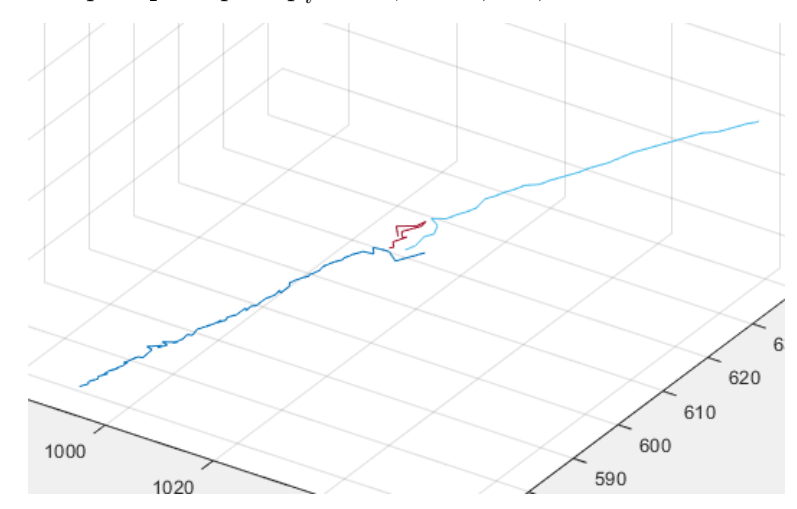

<span id="page-49-0"></span>Obrázek 4.2: Nepřesně vytrasované konce fragmentů (modré) a krátký fragment (červený). Zdroj vlastní program.

Některé fragmenty jsou ovšem příliš krátké; jestliže máme fragment  $\mathcal{F}_j$  s délkou (počtem bodů)  $p_j^\prime,$  a po ořezání konců nám zůstane menší počet bodů než  $p_{min}$  (tedy platí  $p_j < p_{min}$ ), pak tento fragment nebudeme brát do úvahy při napojování. V implementaci jsme zvolili  $O = 10$  a  $p_{min} = 5$ . Na obrázku [4.1](#page-48-2) jsou tyto fragmenty označeny černou barvu a jeden z těchto příliš krátkých fragmentů vidíme červeně i na obrázku [4.2.](#page-49-0) Na obrázku [4.3](#page-49-1) vidíme příklad fragmentů po ořezání.

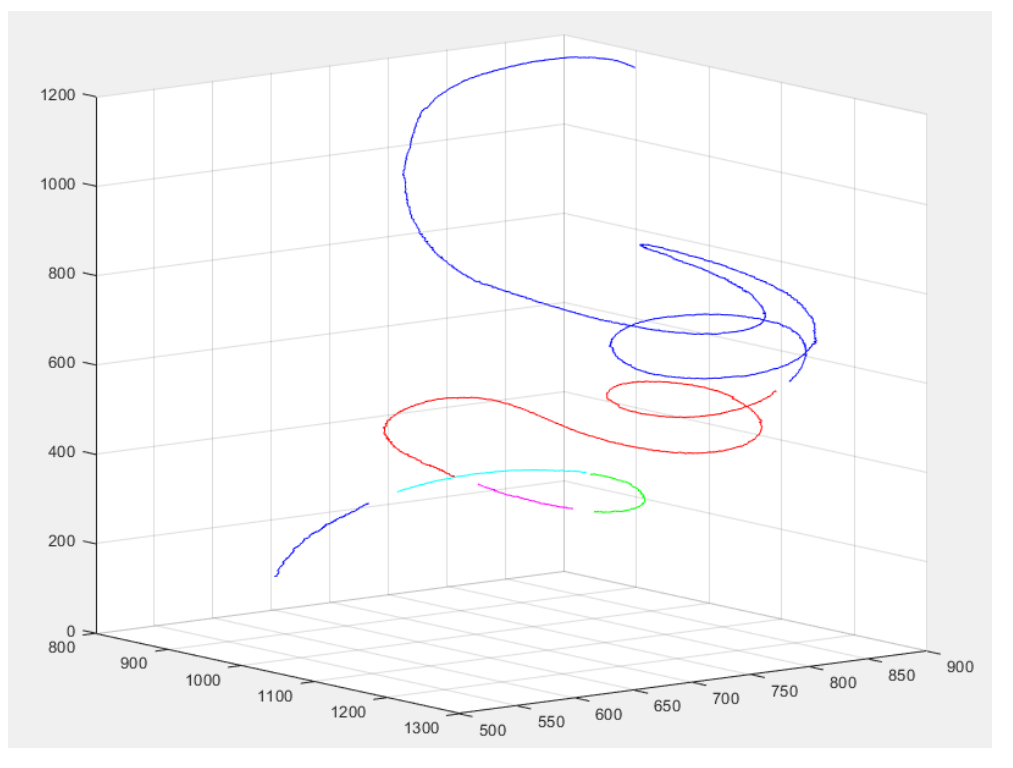

<span id="page-49-1"></span>Obrázek 4.3: Fragmenty po ořezání. Zdroj vlastní program.

U fragmentů, pro které platí  $p_i \geq p_{min}$ , si jeden konec označíme jako levý číslem 1 a druhý jako pravý číslem 2. Levý koncový bod je v i-tém fragmentu bod  $P_{O+1}^i =$  $[x_{O+1}^i, y_{O+1}^i, z_{O+1}^i]$ , pravý koncový bod je pak  $P_{p_i}^i = [x_{p_i}^i, y_{p_i}^i, z_{p_i}^i]$ . Když budeme hovořit o  $j$ -tém konci, budeme tím myslet trojici  $\mathcal{E}_j = (\overline{w}_j, q_j, \mathbf{R}^j),$  kde

 $w_j$  je číslo fragmentu, ke kterému náleží konec,

$$
q_j = \begin{cases} 1, & \text{pokud se jedná o levý konec} \\ 2, & \text{pokud se jedná o pravý konec} \end{cases}
$$

 $\mathbf{R}^j$  je vektor bodů na konci  $q_j$  fragmentu  $\mathcal{F}_{w_j}.$  Platí  $\mathbf{R}^j=[R_1^j]$  $\{a_1^j,\ldots,R_{e_j}^j\},$  kde  $[R_1^j]$  $[a_1^j,\ldots, R_{e_j}^j]=$  $[P_{O+1}^{w_j},\ldots,P_{O+e_j}^{w_j}],$  pokud se jedná o levý konec, nebo  $[R_1^j$  $[x^j_1,\ldots,R^j_{e_j}]=[P^{w_j}_{p_j},\ldots,P^{w_j}_{p_j-e_j+1}],$ pokud jde o pravý konec. Počet bodů v tomto konci značíme  $e_j$ . Všimněme si, že první bod vektoru  $\mathbf{R}^j$  je vždy jedním z koncových bodů zkráceného fragmentu.

Počet bodů  $e_j$  příslušných konci  $\mathcal{E}_j$  spočteme následovně:

$$
e_j = \begin{cases} e^{max} & \text{pro } p_j \ge e^{max} \\ p_j & \text{pro } p_j < e^{max} \end{cases}
$$

Konstanta  $e^{max}$  určuje počet bodů v  $j$ -tém konci v případě, že je fragment dostatečně dlouhý (v programu jsme zvolili  $e^{max} = 40$ ). Pokud je počet bodů fragmentu po ořezání menší než  $e^{max}$ , budeme uvažovat všechny body v tomto vlákně za body příslušné ke konci.

## <span id="page-50-0"></span>4.2. Určení konců fragmentů

Při hledání konců, které jsou napojeny, nalezneme mnoho konců, které napojit nelze. Nejčastějším důvodem je ten, že vlákna nejsou nekonečná, ale mají dva konce, které zůstanou nenapojeny. Předpokládáme, že výměník je naskenován tak, že tyto konce se nacházejí na jeho krajích ve směru osy z. Nechť body pole voxelů  $\mathbb F$  ve směru osy z mají souřadnice mezi 0 a K. Řekneme, že konec  $\mathcal{E}_J$  je koncem vlákna, jestliže pro z-ovou souřadnici  $\hat{z}_1^J$  prvního bodu tohoto konce  $R_1^J$  platí

$$
\hat{z}_1^J < U
$$

nebo

$$
\hat{z}_1^J > K - U,
$$

kde  $U$  je kladná konstanta vyjadřující prahovou vzdálenost od hranice výměníku, pro kterou se již nebudeme pokoušet konec napojit. Zavedeme si množinu konců na jedné straně výměníku ve směru osy  $z \ M_1^T$  a množinu konců na druhé straně  $M_2^T$ . Řekneme, že platí

$$
\mathcal{E}_i \in M_1^T \quad \text{pokud } \hat{z}_1^i < U \text{ nebo}
$$
\n
$$
\mathcal{E}_i \in M_2^T \quad \text{pokud } \hat{z}_1^i > K - U \quad i = 1, \dots, M
$$

Fragment, jehož jeden konec je členem množiny  $M_1^T$  a druhý členem množiny  $M_2^T,$ prohlásíme za vlákno a řekneme, že je prvkem množiny vláken  $M^V$ . Dále jej nebudeme uvažovat při napojování fragmentů. Pokud existuje fragment, jehož oba konce jsou prvky množiny  $M_1^T$  nebo jsou oba prvky množiny  $M_2^T$ , pak jej nebudeme uvažovat při napojování fragmentů.

Celkový počet fragmentů, které bereme do úvahy při napojování, si značíme jako  $\frac{M}{2}$ , a protože každý fragment má 2 konce, je celkový počet konců  $M$ .

## <span id="page-51-0"></span>4.3. Proložení polynomem a extrapolace

Každý konec  $\mathcal{E}_j,\,j=1,\ldots,M$  se skládá z  $e_j$  bodů  $R^j_k$  $k_k^j, \, k=1,\ldots,e_j, \, \text{pričemž}$  $R_k^j = [\hat{x}_k^j]$  $_{k}^{j},\hat{y}_{k}^{j}$  $\hat{z}_k^j, \hat{z}_k^j$  $_{k}^{j}$ ]. Platí

$$
[\hat{x}_{k}^{j}, \hat{y}_{k}^{j}, \hat{z}_{k}^{j}] = \begin{cases} [x_{k+O}^{w_{j}}, y_{k+O}^{w_{j}}, z_{k+O}^{w_{j}}] & \text{pokud } q_{j} = 1\\ [x_{p_{j}-k+1}^{w_{j}}, y_{p_{j}-k+1}^{w_{j}}, z_{p_{j}-k+1}^{w_{j}}] & \text{pokud } q_{j} = 2. \end{cases}
$$

Sestavíme si vektory x-ových, y-ových a z-ových složek bodů  $[R_1^j]$  $\frac{j}{1},\ldots,R_{e_j}^j]$ :

$$
\hat{\mathbf{x}}_{\mathbf{j}} = [\hat{x}_1^j, \dots, \hat{x}_{e_j}^j],
$$
  

$$
\hat{\mathbf{y}}_{\mathbf{j}} = [\hat{y}_1^j, \dots, \hat{y}_{e_j}^j],
$$
  

$$
\hat{\mathbf{z}}_{\mathbf{j}} = [\hat{z}_1^j, \dots, \hat{z}_{e_j}^j].
$$

Každý tento vektor pak proložíme křivkou metodou nejmenších čtverců. Jako vhodnou křivku pro proložení jsme zvolili polynom 2. stupně ve tvaru  $f_x^j(t) = a_x^jt^2 + b_x^jt + c_x^j$  pro  $x$ -ovou souřadnici,  $f_{y}^{j}(t)=a_{y}^{j}t^{2}+b_{y}^{j}t+c_{y}^{j}$  pro  $y$ -ovou souřadnici a  $f_{z}^{j}(t)=a_{z}^{j}t^{2}+b_{z}^{j}t+c_{z}^{j}$  pro  $z$ -ovou souřadnici. Polynom druhého stupně jsme zvolil, protože dobře odpovídá trendům konce. Vstupními daty do metody je dvojice vektorů  $([1,\ldots,e_j], \mathbf{x_j})$  při proložení  $x$ -ových souřadnic. Získáme tak koeficienty  $a_x^j,~b_x^j$  a  $c_x^j.$  Zvolíme  $t~=~1,\ldots,e_j'$  a dosazením do polynomu  $a_x^j t^2 + b_x^j t + c_x^j$  dostaneme vektor  $\mathbf{x_j} = [f_x(1), \ldots, f_x^j(e'_j)]^{\check{}} = [a_x^j 1^2 + b_x^j 1 + b_x^j 1]$  $c_x^j,\ldots,a_x^je_j'^2+b_x^je_j'+c_x^j].$  Konstanta  $e_j$  je počet bodů, které interpoluji,  $e$  je počet bodů, které extrapoluji,  $e_j'$  je pak celkový počet bodů které interpoluji nebo extrapoluji:  $e'_{j} = e_{j} + e.$ 

Podobně budeme postupovat i pro  $y$ -ové a z-ové souřadnice a dostaneme vektory  $\mathbf{y_j}=[f^j_y(1),\ldots,f^j_z(e'_j)]$  a  $\mathbf{z_j}=[f^j_z(1),\ldots,f^j_y(e'_j)]$ . Když budeme hovořit o proložení  $j$ -tého konce, budeme tím myslet trojici vektorů  $(\mathbf{x_j},\ \mathbf{y_j},\ \mathbf{z_j})$ . Body tohoto proložení označíme  $S_1^j$  $S_{e'_j}^j$ ,  $\ldots$ ,  $S_{e'_j}^j$ ,  $\text{tedy } S_k^j = [f_x^j(k), f_y^j(k), f_z^j(k)], k = 1, \ldots, e'_j.$ 

Na obrázku [4.4](#page-52-0) vidíme modře označené fragmenty a červeně označené proložení jejich konců, na obrázku [4.5](#page-52-1) pak detail proložení několika konců.

## <span id="page-51-1"></span>4.4. Určení konců, které je třeba spojit

Nyní budeme ke každému konci hledat druhý konec, který s ním má být spojený, případně určíme, že tento konec nemá napojení. Důvod, proč konec nemusí mít napojení, je obvykle ten, že je to poslední konec ve vlákně, které získáme spojením několika fragmentů.

Označme si  $M^C$  množinu konců, ke kterým jsme našli konec, který je třeba napojit. Dále označíme jako  $M^N$  množinu konců, ke kterém jsme nenalezli napojení, a jako  $M^E$ 

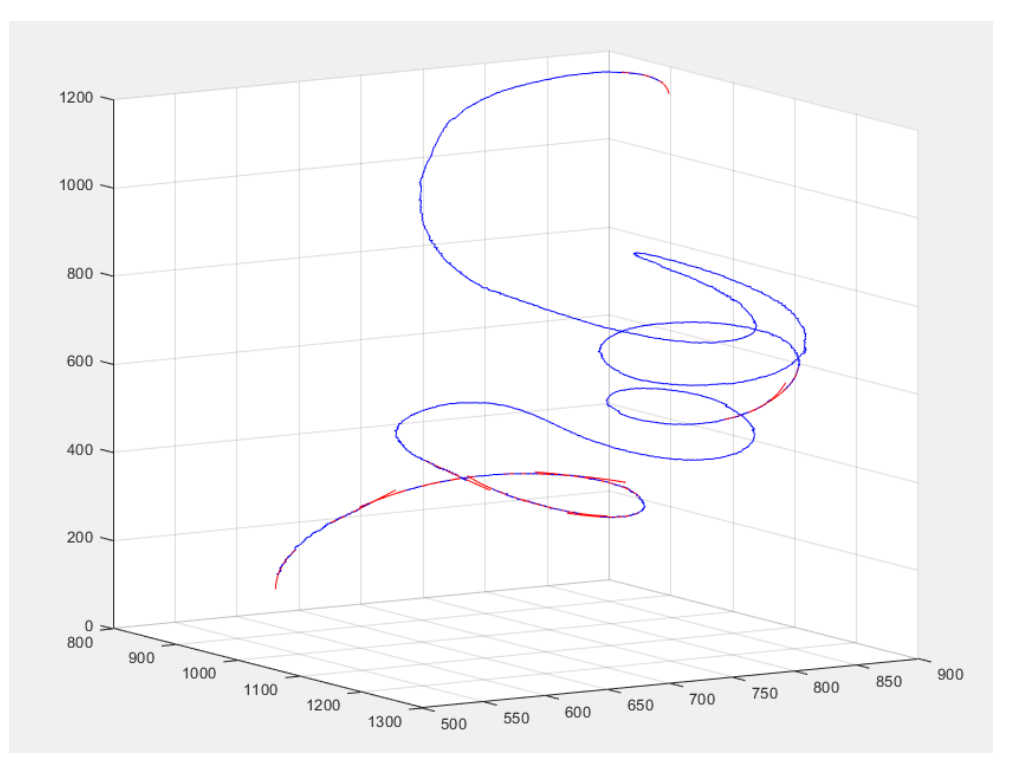

<span id="page-52-0"></span>Obrázek 4.4: Fragmenty a proložení jejich konců. Zdroj vlastní program.

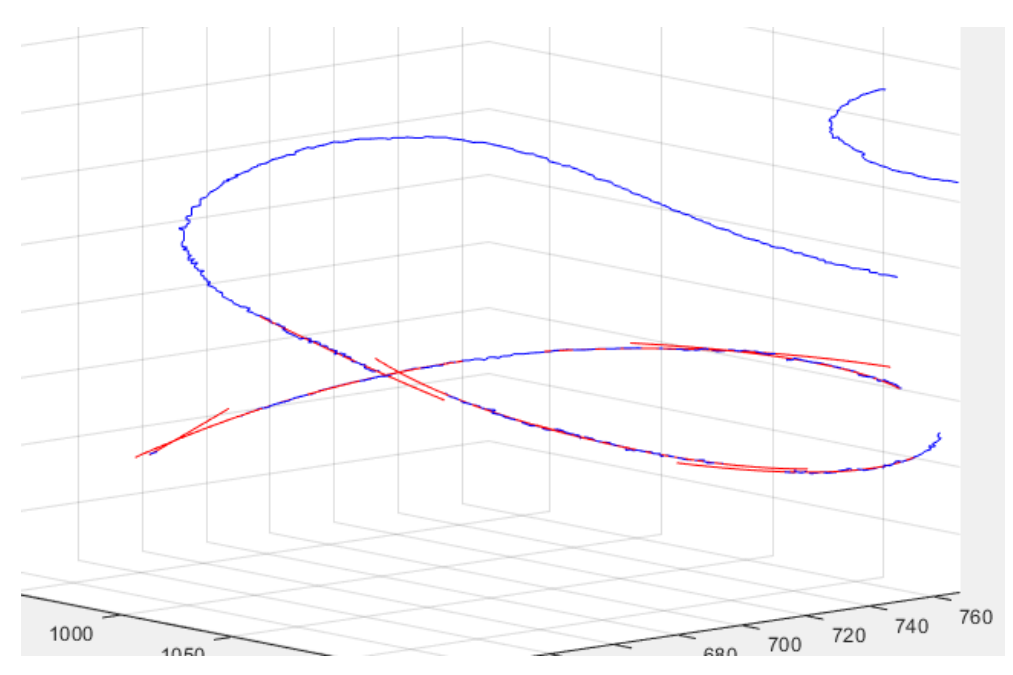

<span id="page-52-1"></span>Obrázek 4.5: Detail proložení několika konců. Zdroj vlastní program.

množinu dvojic konců, které patří k sobě. Ke každému konci  $\mathcal{E}_j$  hledáme napojení mezi všemi konci, které nejsou součástí stejného fragmentu, tedy mezi množinou konců  $\mathcal{E}_i$ , kde  $w_i \neq w_j$  a u kterých jsme dosud nezjistili, zda jsou součástí množiny  $M^C$ . Při hledání konce, který se má napojit, budeme postupovat podle kapitoly [1.13.](#page-29-0) V první iteraci zvolíme  $d^{max}=40$  a  $r^{max}=12$ . Pokud konec  $\mathcal{E}_j$  nemá napojení, pak platí, že  $\mathcal{E}_j\in M^N$ . Pokud je naopak napojený s koncem  $\mathcal{E}_I,$  pak platí  $\mathcal{E}_j\,\in\,M^C,\ \mathcal{E}_I\,\in\,M^C,\ (\mathcal{E}_j,\mathcal{E}_I)\,\in\,M^E$  a také  $(\mathcal{E}_I, \mathcal{E}_j) \in M^E$ .

#### 4.5. SPOJENÍ FRAGMENT

Postup opakujeme pro všechny konce  $\mathcal{E}_j, j = 1, \ldots, M$ . Každý konec je pak prvkem množiny  $M^C$  nebo množiny  $M^N$ .

## <span id="page-53-0"></span>4.5. Spojení fragmentů

Nyní spojíme konce fragmentů, které k sobě patří. Začneme spojovat od fragmentu, který má jeden konec nenapojený a druhý napojený; napojený konec spojíme s novým fragmentem, druhý konec nového fragmentu s dal²ím fragmentem, a tak budeme postupovat tak dlouho, dokud nenarazíme na fragment, který má napojený pouze jeden konec. Poté se přesuneme na další fragment, který má napojený pouze jeden konec a spojujeme fragmenty nového vlákna. Postupně získáme množinu nových fragmentů  $M_N^F.$ 

Označíme si  $M^B$  množinu konců  $\mathcal{E}_i \in M^C$ , takových, že existuje konec  $\mathcal{E}_h \in M^N$ , pro který platí  $w_h=w_i.$  Jedná se tedy o dva různé konce téhož fragmentu, jeden napojený a jeden nenapojený. Od těchto konců začneme fragmenty spojovat.

Zvolíme si konec  $\mathcal{E}_i \in M^B$ , který jsme dosud nepoužily ke spojení žádného fragmentu. Nalezneme druhý konec  $\mathcal{E}_j,$  se kterým se má spojit, tedy platí  $(\mathcal{E}_i, \mathcal{E}_j) \in M^E.$  Tyto dva konce pak spojíme metodou popsanou v kapitole  $1.8$ . Počet m referenčních bodů bude pro každou křivku roven 3. Použitím tohoto postupu získáme křivku proložení bodů  $\theta(\tau)$  =  $[\phi_x(\tau),\phi_y(\tau),\phi_z(\tau)]$  a hodnoty  $\tau_0,\ldots,\tau_{2m}$  . Spojením fragmentů  $\mathcal{F}_{w_i}$  a  $\mathcal{F}_{w_j},$  pak získáme nový fragment  $\mathcal{F}'$  určený body

$$
\left[P_{1+O}^{w_i},\ldots,P_{p_i}^{w_i},\theta(\lceil\tau_m\rceil),\theta(\lceil\tau_m\rceil+1),\ldots,\theta(\lfloor\tau_{m+1}\rfloor),P_{1+O}^{w_j},\ldots,P_{p_j}^{w_j}\right],
$$

pokud  $\mathcal{E}_i$  je pravý konec a  $\mathcal{E}_j$  je levý konec, nebo

$$
\left[P_{p_i}^{w_i},\ldots,P_{1+O}^{w_i},\theta(\lceil\tau_m\rceil),\theta(\lceil\tau_m\rceil+1),\ldots,\theta(\lfloor\tau_{m+1}\rfloor),P_{1+O}^{w_j},\ldots,P_{p_j}^{w_j}\right],
$$

pokud  $\mathcal{E}_i$  i  $\mathcal{E}_j$  jsou levé konce, nebo

$$
\left[P_{1+O}^{w_i},\ldots,P_{p_i}^{w_i},\theta(\lceil\tau_m\rceil),\theta(\lceil\tau_m\rceil+1),\ldots,\theta(\lfloor\tau_{m+1}\rfloor),P_{p_j}^{w_j},\ldots,P_{1+O}^{w_j}\right],
$$

pokud  $\mathcal{E}_i$  i  $\mathcal{E}_j$  jsou pravé konce, nebo

$$
\left[P_{p_i}^{w_i},\ldots,P_1^{w_i}+O,\theta(\lceil\tau_m\rceil),\theta(\lceil\tau_m\rceil+1),\ldots,\theta(\lfloor\tau_{m+1}\rfloor),P_{p_j}^{w_j},\ldots,P_{1+O}^{w_j}\right],
$$

pokud  $\mathcal{E}_i$  je levý konec a  $\mathcal{E}_j$  je pravý konec.

Nyní jsme získali nový fragment  $\mathcal{F}'_{1,1}$ . Řekneme, že pro konce  $\mathcal{E}'_1=(w'_1,q'_1,{\bf R}'^1)$  a  $\mathcal{E}'_2=$  $(w_2',q_2',\mathbf{R}^{'2})$  fragmentu $\mathcal{F}_1'$ platí:

$$
w'_1 = 1
$$
  
\n
$$
q'_1 = 1
$$
  
\n
$$
\mathbf{R}'^1 = \mathbf{R}_h
$$
  
\n
$$
w'_2 = 1
$$
  
\n
$$
q'_2 = 1
$$
  
\n
$$
\mathbf{R}'^2 = \mathbf{R}_k
$$

44

kde  $\mathbf{R}_h$  je množina bodů příslušných konci opačnému ke konci  $\mathcal{E}_i$  a  $\mathbf{R}_k$  je množina bodů příslušných konci opačnému ke konci  $\mathcal{E}_j,$  tedy  $w_i=w_h$  a  $w_j=w_k.$  Pokud má konec  $\mathcal{E}_k$ napojení  $\mathcal{E}_l$ , spojíme konec  $\mathcal{E}'_2$  s koncem  $\mathcal{E}_l$  a opět získáme nový fragment  $\mathcal{F}'_{1,2}$ , jehož konce jsou opačné konce fragmentů příslušným ke koncům, které jsme právě napojili. Tento proces několikrát opakujeme, dokud k fragmentu  $\mathcal{F}'_{1,p}$  nepřipojíme konec  $\mathcal{E}_{J}$  fragmentu  $\mathcal{F}_{w_J},$  jehož druhý konec nemá napojení $^1$  $^1$ . Získali jsme tak nový fragment  $\mathcal{F}'_1\equiv\mathcal{F}'_{1,p},$  který je prvkem množiny  $M_N^F$ .

Jakmile napojíme fragment, jehož druhý konec nemá napojení, přejdeme na další konec z množiny  $M^B$ , který jsme ještě nepoužili k napojení žádného fragmentu, a spojením s dalšími fragmenty postupem uvedeným výše z něj sestavíme nový fragment  $\mathcal{F}_2' \in M_N^F.$ Celý proces několikrát zopakujeme, dokud nejsou spojeny všechny konce z množiny  $M^C$ .

Nyní určíme fragmenty, které již tvoří celá vlákna (podle [4.2\)](#page-50-0), a řekneme, že jsou prvky množiny vláken  $M^V$  a nebudeme je dál brát do úvahy při dalším napojování. Na obrázku [4.6](#page-54-2) vidíme celé vlákno spojené z několika fragmentů.

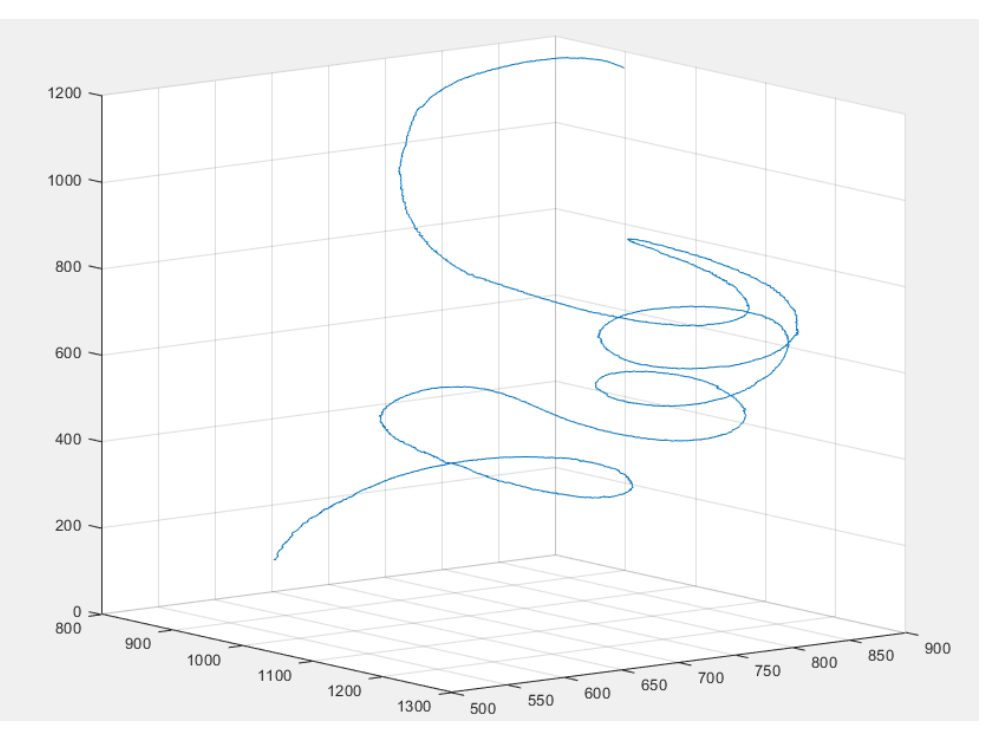

<span id="page-54-2"></span>Obrázek 4.6: Celé vlákno. Zdroj vlastní program.

## <span id="page-54-0"></span>4.6. Podmínky opakování algoritmu pro spojení fragmentů

Nyní máme některé fragmenty spojené, některé ovšem ne. Důvodem, proč nebyly některé konce napojeny, je ten, že podmínky pro určení napojení dvou konců byly příliš přísné. Budeme proto celý proces několikrát opakovat s upravenými podmínkami, dokud nesestavíme téměř všechny vlákna. Abychom mohli proces opakovat, určíme si novou množinu fragmentů  $M^{F'}$ . V této množině budou staré fragmenty, jejichž oba konce zůstaly nenapojené a také nové fragmenty z množiny  $M_N^F,$  které dosud netvoří celá vlákna.

<span id="page-54-1"></span><sup>&</sup>lt;sup>1</sup>Protože jeden konec fragmentu  $\mathcal{F}_{wJ}$  má napojení a druhý ne, musí platit  $\mathcal{E}_J \in M^B$ .

Upravíme parametry, které ovlivňovali určení fragmentů, které jsou napojeny podle kapitoly [1.13](#page-29-0) a to jsou:

- $\bullet$   $d^{max}$  maximální vzdálenost dvou konců, které chceme napojit
- $\bullet \enspace r^{max}$  maximální vzdálenost dvou bodů zahrnutá ve vektoru  $\mathbf{r}_i.$

Tyto hodnoty budeme postupně v každé iteraci zvyšovat;  $d^{max}$  zpravidla o 2 a  $r^{max}$ o 0,3. Poté zopakujeme algoritmus pro nalezení konců, které patří k sobě a pro spojení těchto konců. Nová vlákna zapíšeme do matice vláken  $M^V$  a nebudeme je brát v potaz při dal²ím napojování. Budeme pokra£ovat tak dlouho, dokud nebudou konce, které chceme napojit, příliš vzdálené, tedy v případě, kdy  $d^{max} > D^{max}$ , kde  $D^{max}$  je konstanta. V implementaci jsme zvolili  $D^{max} = 30$ . Pokud existují konce, které jsou stále nenapojené, prohlásíme fragmenty obsahující tyto konce za nenapojitelné a řekneme, že jsou prvky množiny nenapojených vláken  $M^W$ .

V předchozí kapitole jsme získali fragmenty vláken. V této kapitole jsme je nejprve ořezali, poté k některým nalezli napojení a následně je spojili. Postup nalezení napojení a spojení jsme několikrát zopakovali, abychom vytrasovali většinu vláken nebo abychom určili, že z některých fragmentů sestavit vlákno nedokážeme. Získali jsme tak množství vláken reprezentovaných body, které tvoří tepelný výměník.

## ZÁVĚR

<span id="page-56-0"></span>Cílem této práce bylo vytvořit numerický model uspořádání dutých vláken v tepelném výměníku, který byl naskenován v průmyslovém tomografu. Měli jsme za úkol vytrasovat jednotlivá vlákna a získat tak jejich diskrétní popis. Protože v částech některých vláken se nacházela voda a v jiných vzduch, což komplikovalo trasování, skládal se tento úkol ze dvou částí. Nejprve bylo potřeba vytrasovat jednotlivé fragmenty vláken a poté je bylo potřeba spojit do jednoho vlákna.

Celá práce je rozdělena do čtyř kapitol, přičemž vlastní přínos této práce je popsán v kapitolách 3 a 4. Ve třetí kapitole Trasování fragmentů jsme popsali způsob, jakým vytrasujeme jednotlivé fragmenty vláken. Dále se podařilo najít metodu pomocí které jsme určili, které fragmenty patří k sobě a metodu pro spojení těchto fragmentů do jednoho vlákna; obě metody jsou popsáné ve čtvrté kapitole Spojení fragmentů.

Při aplikování postupů uvedených v těchto kapitolách jsme schopni získat diskrétní popis bodů, kterými prochází jednotlivá vlákna v tepelném výměníku. Námi získaná data jsou určena k dalšímu zpracování. Budou použita při dalším studiu teplosměnných ploch a polymerních výměníků tepla.

## LITERATURA

- <span id="page-57-1"></span>[1] TARHA Pavel. Aplikace numerických metod zpracování obrazové informace. Brno, 2015. Habilita£ní práce. Vysoké u£ení technické v Brn¥.
- <span id="page-57-2"></span>[2] MARTISEK, Dalibor. Matematické principy grafických systémů. Brno: Littera, 2002. ISBN 80-85763-19-2.
- <span id="page-57-3"></span>[3]  $\text{STASTN}$ Ý, Petr. *Moderní metody identifikace objektů*. Brno, 2011. Bakalářská práce. Vysoké učení technické v Brně. Vedoucí práce Prof. RNDr. Jiří Hebík, CSc.
- <span id="page-57-4"></span>[4] ŠTARHA, Pavel, Dalibor MARTIŠEK a Radomil MATOUŠEK. Numerical Method of Object Reconstruction Using Moment Method. In: Mendel 2014: 20 th international conference on soft computing : evolutionary computation, genetic programming, fuzzy logic, rough sets, neural networks, fractals, bayesian methods : June 15-17, 2011, Brno, Czech republic. Brno: University of Technology, 2014, s. 241-248. ISBN 978-80-214- 4984-8ISSN 1803-3814.
- <span id="page-57-0"></span>[5] Korelace. Wikipedie: Otevřená encyklopedie [online]. [cit. 2020-06-03]. Dostupné z: https://cs.wikipedia.org/wiki/Korelace.
- <span id="page-57-5"></span>[6] ZARKADAS, Dimitrios M. a Kamalesh K. SIRKAR. Polymeric hollow fiber heat exchangers: An alternative for lower temperature applications. Industrial and Engineering Chemistry Research [online]. 2004, 43(25), 8093-8106 [cit. 2020-02-29]. DOI: 10.1021/ie040143k. ISSN 08885885.
- <span id="page-57-6"></span>[7] ASTROUSKI, Ilya a Miroslav RAUDENSKÝ. THE STUDY OF POLYMERIC HOLLOW FIBER HEAT EXCHANGERS. 18th International Conference in EN-GINEERING MECHANICS, 2012. Dostupné z: [https://www.engmech.cz/improc/](https://www.engmech.cz/improc/2012/051_Astrouski_I-FT.pdf) [2012/051\\_Astrouski\\_I-FT.pdf](https://www.engmech.cz/improc/2012/051_Astrouski_I-FT.pdf)
- <span id="page-57-7"></span>[8] The Injection Moulding Process. AV Plastics [online]. [cit. 2020-02-29]. Dostupné z: <https://www.avplastics.co.uk/injection-moulding-process>
- <span id="page-57-8"></span>[9] BROZOVÁ, Tereza. Fázové změny na povrchu tepelných výměníků s dutými vlákny. Brno: Vysoké učení technické v Brně. Fakulta strojního inženýrství, 2018. Disertační práce. Vysoké učení technické v Brně. Vedoucí práce Prof. Ing. Miroslav Raudenský, CS<sub>c</sub>.
- <span id="page-57-9"></span>[10] ROSYPAL, Štěpán. Výměníky tepla. Brno, 2010. Bakalářská práce. Vysoké učení technické v Brně. Vedoucí práce Ing. MAREK BALÁS.
- <span id="page-57-10"></span>[11] DVOŘÁK, Jindřich. Zpracování dat pro tomografickou rekonstrukci. Brno, 2016. Bakalářská práce. Vysoké učení technické v Brně. Vedoucí práce Ing. Tomáš Zikmund, Ph.D.
- <span id="page-57-11"></span>[12] JOHNS, Harold Elford. The physics of radiation therapy. Springfield, Ill.: Thomas, 1953. American lecture series, publication no. 116.
- <span id="page-57-12"></span>[13] DRASTICH, Aleš. Tomografické zobrazovací systémy. Brno: Vysoké učení technické v Brně, Fakulta elektrotechniky a informatiky, Ústav biomedicínského inženýrství, 2004. ISBN 80-214-2788-4.
- <span id="page-58-0"></span>[14] KREJČÍ, Vladimír. Scintilační detektory. 2002. Seminární práce. Jihočeská universita v Českých Budějovicích.
- <span id="page-58-1"></span>[15] Rentgenové zá°ení. Wikiskripta.cz [online]. [cit. 2020-02-17]. Dostupné z: [https://www.wikiskripta.eu/w/Rentgenov%C3%A9\\_z%C3%A1%C5%99en%C3%AD#](https://www.wikiskripta.eu/w/Rentgenov%C3%A9_z%C3%A1%C5%99en%C3%AD#Zdroje_RTG_z.C3.A1.C5.99en.C3.AD) [Zdroje\\_RTG\\_z.C3.A1.C5.99en.C3.AD](https://www.wikiskripta.eu/w/Rentgenov%C3%A9_z%C3%A1%C5%99en%C3%AD#Zdroje_RTG_z.C3.A1.C5.99en.C3.AD)